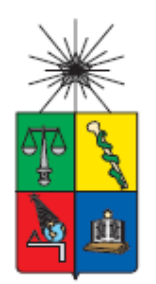

UNIVERSIDAD DE CHILE FACULTAD DE CIENCIAS FÍSICAS Y MATEMÁTICAS DEPARTAMENTO DE INGENIERÍA MECÁNICA

## DISEÑO DE UN PANEL INTELIGENTE QUE CONTROLE LA BANDA DE SUPRESIÓN DE VIBRACIONES MEDIANTE UN CAMBIO DE TEMPERATURA

## MEMORIA PARA OPTAR AL TÍTULO DE INGENIERO CIVIL MECÁNICO

### GUILLERMO TELLO DUARTE

PROFESORA GUÍA: VIVIANA MERUANE NARANJO

MIEMBROS DE LA COMISIÓN: ALEJANDRO ORTIZ BERNARDIN RAFAEL RUIZ GARCÍA

Este trabajo ha sido auspiciado por Núcleo Milenio

SANTIAGO DE CHILE 2020

**RESUMEN DE LA MEMORIA PARA OPTAR AL TÍTULO DE:** Ingeniero Civil Mecánico. **POR:** Guillermo Tello Duarte **FECHA:** 07/08/2020 **PROFESORA GUÍA:** Viviana Meruane Naranjo.

## DISEÑO DE UN PANEL INTELIGENTE QUE CONTROLE LA BANDA DE SUPRESIÓN DE VIBRACIONES MEDIANTE UN CAMBIO DE TEMPERATURA

 En la actualidad se han desarrollado numerosos estudios enfocados en mejorar las características de los materiales para diversas aplicaciones. En particular, en los últimos años ha avanzado notablemente el desarrollo de nuevos tipos de materiales conocidos como metamateriales. Estos materiales se caracterizan por presentar propiedades inusuales, por ejemplo, materiales que permiten controlar la propagación de ondas mecánicas mediante variaciones en su geometría, y generar bandas de frecuencias en las que la onda no se propaga (bandgaps). Estos metamateriales especialmente diseñados son ideales para propósitos multifuncionales en la mitigación de vibraciones mecánicas.

 El presente trabajo se enfocará en diseñar un panel con una estructura periódica para explorar su capacidad de supresión de vibraciones, utilizando materiales adecuados cuyos módulos de elasticidad dependan fuertemente de la temperatura, obteniendo así una estructura de rigidez variable que permita controlar su bandgap con la temperatura.

 Para este propósito, se modeló y se simuló la estructura como una armadura en 2D utilizando un código que fue programado en Matlab, permitiendo observar la estructura de bandas del sistema a distintas temperaturas, encontrando así una relación entre la frecuencia del bandgap generado y la temperatura.

 Finalmente, se demostró que existen metaestructuras capaces de generar bandgaps cuya frecuencia media varíe significativamente al cambiar la temperatura, lo cual permite utilizar esta última como un mecanismo de control de frecuencia.

# Tabla de contenido

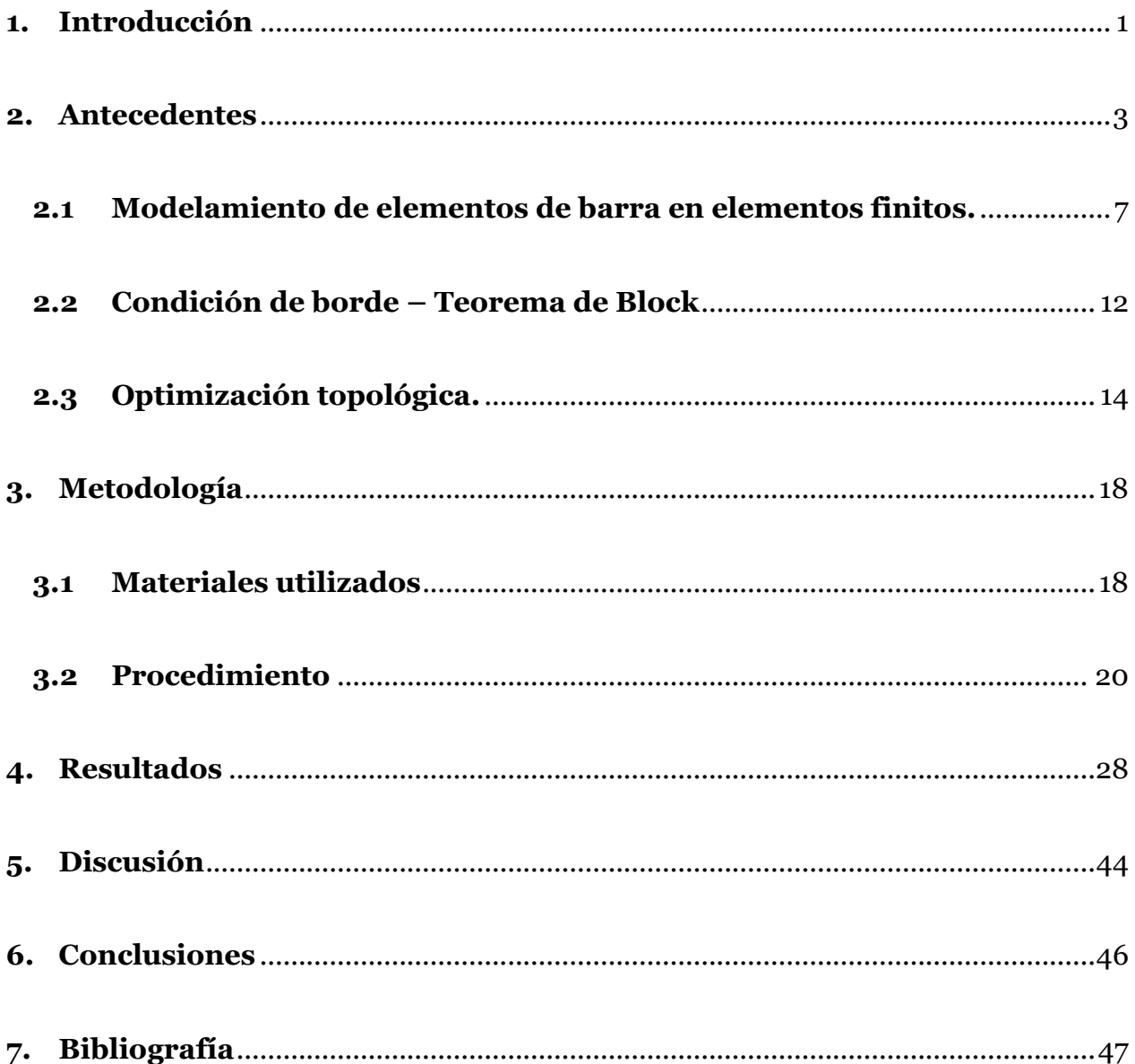

## <span id="page-3-0"></span>**1. Introducción**

 Los metamateriales fonónicos son estructuras periódicas creadas artificialmente, con propiedades acústicas inusuales que resultan de su diseño geométrico y no de su composición. La ventaja es que estos se pueden construir con materiales "inteligentes", es decir, que responden de manera controlada frente a estímulos externos, como por ejemplo la temperatura. Estos materiales especialmente diseñados permiten controlar la propagación de ondas mecánicas (como ondas elásticas y acústicas) y así suprimir vibraciones, ya que la microestructura introduce una banda prohibida (bandgap) que evita la propagación de la onda en el material a determinadas frecuencias. Para lograr estas propiedades, el metamaterial debe contar con una estructura de red periódica.

 En particular, las estructuras de tipo armadura (conformadas por elementos de barra) tienen un gran potencial en este campo, ya que puede ser utilizado en diversas aplicaciones de peso ligero por poseer una gran resistencia con relación a su masa. En el presente trabajo, se simula este tipo de estructuras empleando una geometría de red y materiales dados. El bandgap fonónico correspondiente se puede ajustar modificando la topología de la red, lo cual incluye el área de la sección transversal y el material de las barras que conforman la estructura.

 Además, el estudio está orientado a determinar el efecto de la temperatura sobre los bandgaps fonónicos, que son maximizados mediante optimización topológica utilizando un método basado en gradiente, como lo es el método de movimiento de asíntotas (MMA).

 La clave para controlar la frecuencia del bandgap radica en poder ajustar con la temperatura ciertas propiedades, como el módulo de elasticidad, el cual se relaciona directamente con la matriz de rigidez, que describe la ecuación de movimiento de la estructura, siendo éste el punto de partida para el análisis de propagación de onda libre.

 El estudio de estos metamateriales fonónicos ha ido en aumento en los últimos años, ya que existe un gran potencial para el desarrollo de dispositivos como filtros sónicos, aislantes sonoros, o al tratarse de paneles fonónicos pueden ser utilizados en la construcción de fuselajes de aviones, evitando los efectos negativos que comúnmente producen las vibraciones mecánicas, como el desgaste o en caso de exponerse prolongadamente a ciertos niveles de vibración puede ser incluso dañino para la salud.

### ➢ **Objetivo General:**

Diseñar un panel inteligente que pueda controlar la banda de supresión de vibraciones mediante un cambio de temperatura.

### ➢ **Objetivos específicos:**

- Definir los materiales adecuados para la construcción del metamaterial.
- Establecer la base de la metaestructura.
- Simular el panel en 2D mediante elementos finitos y obtener su estructura de banda.
- Determinar por medio de optimización topológica geometrías que permitan controlar la posición del bandgap mediante variaciones de temperatura de la placa.

### ➢ **Alcances:**

- Cada celda básica tiene geometría cuadrada y con patrón X en su interior.
- Para el modelamiento en elementos finitos se utiliza únicamente elementos de barra, para así contrastar los resultados con estudios similares [ref. 5].
- Para cada temperatura estudiada se considera una distribución uniforme en todo el panel.
- Al desarrollar la optimización topológica, la variable de decisión consta de 2 áreas transversales y 2 materiales posibles para cada elemento de barra en la estructura.

### ➢ **Trabajo futuro:**

- Desarrollar el estudio utilizando una metaestructura de distinta geometría y longitud de sus elementos.
- Realizar el modelamiento en elementos finitos utilizando elementos tipo viga, para que estén incluidos posibles movimientos de flexión que se ajustan más a la realidad.
- Considerar el caso termo-mecánico acoplado que permita modelar la conducción de calor a través del material, y la dependencia no lineal entre la conductividad del material y la temperatura.

## <span id="page-5-0"></span>**2. Antecedentes**

 La propagación de ondas en estructuras periódicas tiene la particularidad de presentar intervalos de frecuencia en los cuales la onda no puede propagarse, lo cual se conoce como bandgap. Esto resulta de gran interés ya que es posible lograr bandgaps a frecuencias deseadas mediante manipulaciones geométricas.

 Para definir cualquier estructura de red, deben establecerse una serie de puntos llamados puntos de red, los cuales están asociados a los vectores de red directa, que describen a forma y orientación de la celda unitaria.

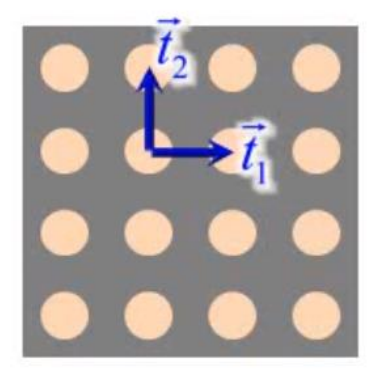

*Figura 1. Vectores de base, representados en la red directa.*

 Luego de establecer la forma de la celda unitaria, la estructura de red directa puede obtenerse completamente a partir de una única celda y sus vectores base. La posición de los puntos de red dentro de la celda unitaria está dada por  $\pmb{r}_j$ , mientras que el vector  $q\big(\pmb{r}_j\big)$ denota los desplazamientos de dichos puntos de red, dentro de la celda unitaria. Describiendo la siguiente ecuación:

$$
q(r_j) = q_j e^{(i\omega t - k \cdot r_j)} \tag{1}
$$

donde  $q<sub>j</sub>$  es la amplitud, ω es la frecuencia en rad/s, y **k** es el vector de onda.

 Posteriormente, de acuerdo con el teorema de Bloch, el desplazamiento de un punto j en cualquier celda identificada con el par (n1, n2) dentro de la red directa, está dado por:

$$
q(r) = q(r_j)e^{k(r-r_j)} = q(r_j)e^{(k_1n_1+k_2n_2)}
$$
\n(2)

donde

 $r = r_i + n_1 e_1 + n_2 e_2$  $r_j$ : posición del punto j, dentro de la celda primitiva  $e_i$ : dirección del vector de base.  $k_i$ : componentes del vector de onda **k**, en las direcciones  $e_i$ . **k** = ( $k_1, k_2$ )

 En términos simples, el Teorema de Bloch establece que la propagación de una onda sin atenuación en cualquier estructura periódica es independiente de la posición de las celdas unitarias dentro de la estructura. Gracias a esto, es posible estudiar la propagación de la onda a través la red entera, pero considerando únicamente el movimiento de la onda dentro de una celda unitaria primitiva. Lo cual contribuye enormemente al desarrollar análisis de propagación de ondas en estructuras periódicas.

 Para el estudio de propagación de onda, conviene definir una red reciproca en el espacio del vector de onda (espacio k). Los vectores de la red recíproca en 2D se obtienen a partir de las siguientes ecuaciones:

$$
\overrightarrow{T_1} = \frac{2\pi}{|\overrightarrow{t_1} \times \overrightarrow{t_2}|} \begin{bmatrix} t_{2,y} \\ -t_{2,x} \end{bmatrix}, \qquad \overrightarrow{T_2} = \frac{2\pi}{|\overrightarrow{t_1} \times \overrightarrow{t_2}|} \begin{bmatrix} -t_{1,y} \\ t_{1,x} \end{bmatrix}
$$
(3)

 Para una estructura periódica cuadrada (fig. 1), se tiene un vector de red directa correspondiente a:

$$
\vec{t}_1 = a \begin{bmatrix} 1 \\ 0 \end{bmatrix}, \qquad \vec{t}_2 = a \begin{bmatrix} 0 \\ 1 \end{bmatrix} \tag{4}
$$

Luego, a partir de la ecuación 3 se obtiene lo siguiente:

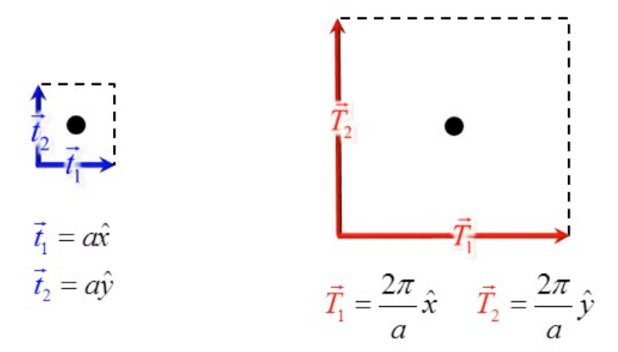

*Figura 2. Red directa vs red recíproca*

 Gracias a esta transformación, los vectores de onda pueden expresarse en función de la base de red recíproca, ya que ésta también es periódica y se pueden restringir los vectores de onda a ciertas regiones de esta red reciproca, llamadas zonas de Brillouin, que representa la celda unitaria primitiva del espacio recíproco.

 Para una mejor eficiencia computacional, los vectores de onda se pueden restringir a los bordes de la primera zona irreducible de Brillouin (IBZ) para explorar los bandgaps. Esta zona puede construirse de la siguiente forma:

- **1.** Seleccionar un punto de red dentro de la red recíproca, y luego conectarlo con sus puntos vecinos.
- **2.** Trazar líneas biscetoras perpendiculares a las líneas del paso 1.

Luego, la región de intersección es la primera zona de Brillouin.

 Otra forma sencilla de obtener la IBZ es mediante simetría en la zona de Brillouin. Siguiendo el ejemplo de la figura 2, se tiene:

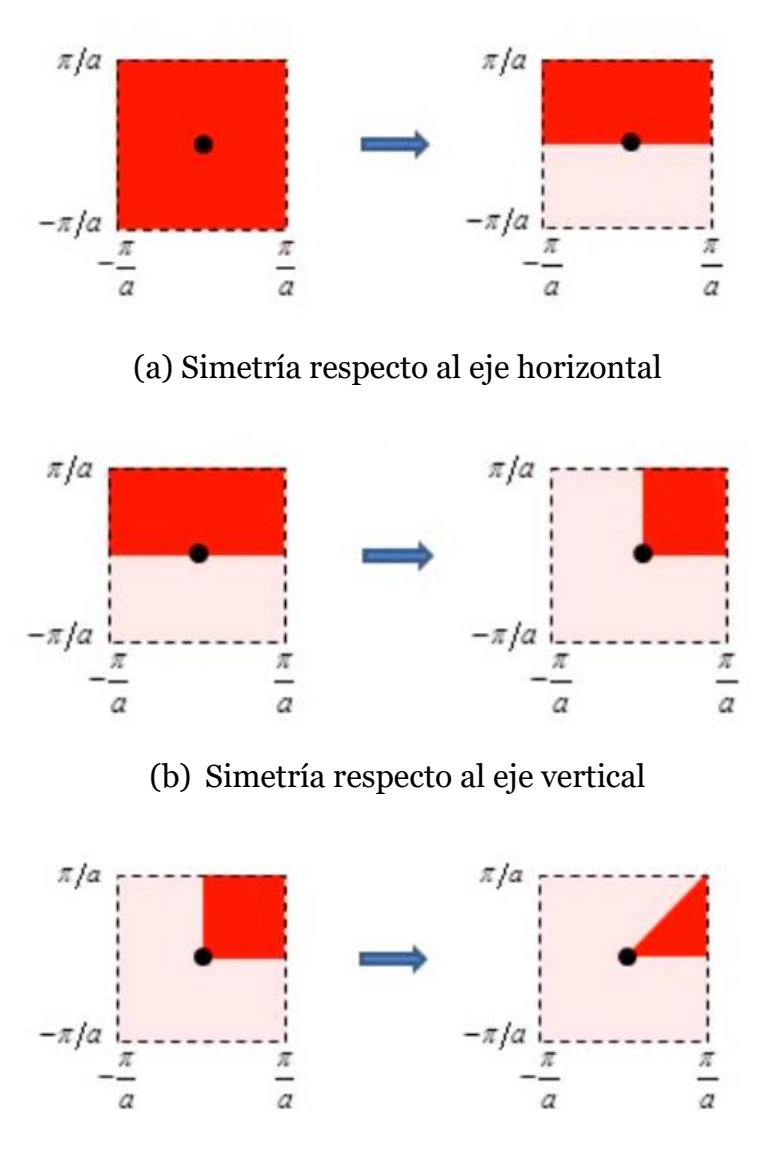

(c) Simetría respecto a una rotación de 90°

*Figura 3. Obtención de la primera zona de Brillouin.*

 Luego, cualquier punto dentro de la zona de Brillouin puede obtenerse a partir de un único punto dentro de la zona irreducible de Brillouin (triangulo rojo de la fig. 3c), por lo tanto, si se tiene información de la IBZ, se puede extrapolar a la red completa, lo cual reduce el problema numérico.

 Posteriormente, se deben identificar los puntos clave de simetría de la IBZ, que por convención se tiene:

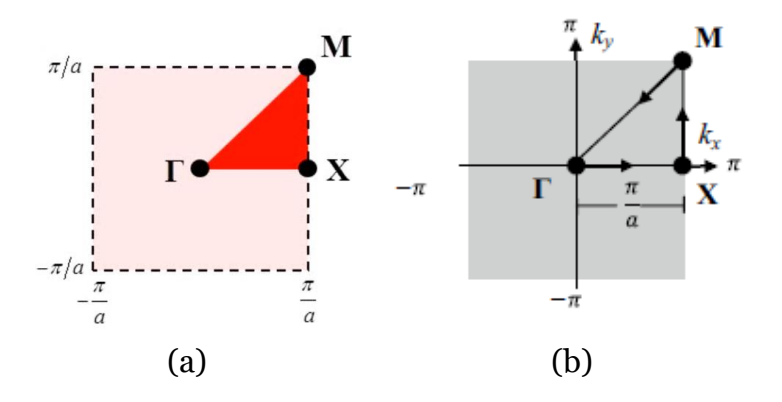

*Figura 4. (a) Convención de puntos clave de simetría de la IBZ. (b) Vector de onda sobre la IBZ. Por haber simetría cuadrada, la ecuación de onda sólo debe calcularse para los valores (k1, k2) a lo largo de Γ – X – M – Γ.* 

#### <span id="page-9-0"></span>**2.1 Modelamiento de elementos de barra en elementos finitos.**

Para el estudio del movimiento de una celda unitaria, se tiene la siguiente ecuación:

$$
M\ddot{q} + Kq = f \tag{5}
$$

donde las matrices **M, K** denotan la matriz de masa y rigidez de una celda unitaria, respectivamente. Los vectores  $q$ ,  $\ddot{q}$  y **f**, denotan los desplazamientos nodales, aceleraciones y fuerzas, respectivamente. Para cualquier vector de desplazamiento nodal j-ésimo**.**

Para la obtención de las matrices **M** y **K** de un elemento tipo barra, se deben conocer primero sus funciones de forma. Tomando el caso de un elemento con 2 nodos (fig. 5), se tiene que el desplazamiento estático de dicha barra debe satisfacer la siguiente ecuación:

$$
EA\frac{\partial^2 u(x)}{\partial x^2} = 0\tag{6}
$$

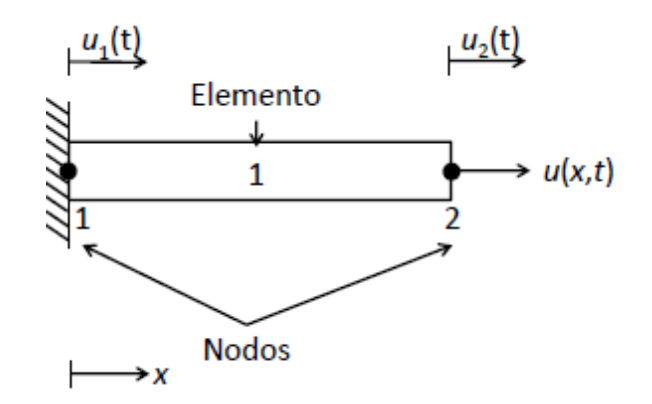

*Figura 5. Malla de un elemento de barra con dos nodos.*

Integrando la ecuación 6, se obtiene lo siguiente:

$$
u(x) = c_1 x + c_2 \tag{7}
$$

donde c1 y c2 son constantes de integración respecto a x. En cada nodo, el valor de u se permite que dependa del tiempo, por eso el uso de etiquetas u1(t) y u2(t) en la figura 5. Las funciones dependientes del tiempo  $u_1(t)$  y  $u_2(t)$  se denominan *desplazamientos nodales*. La función espacial  $u(x)$  y los desplazamientos nodales  $u_1(t)$  y  $u_2(t)$  se relacionan por las condiciones de borde en los nodos:

$$
u(0) = u1(t) = c2
$$
  

$$
u(l) = u2(t) = c1l + c2
$$

De manera que:

$$
c_1 = \frac{[u_2(t) - u_1(t)]}{l} \tag{8}
$$

$$
c_2 = u_1(t) \tag{9}
$$

 Finalmente, reemplazando las ecuaciones 8 y 9 en la ecuación 7, se obtiene una aproximación para  $u(x, t)$ , dada por:

$$
u(x,t) = \left(1 - \frac{x}{l}\right)u_1(t) + \frac{x}{l}u_2(t)
$$
\n(10)

donde los coeficientes  $\left(1-\frac{x}{l}\right)$  $\left(\frac{x}{l}\right)$  y  $\frac{x}{l}$  $\frac{x}{l}$  representan las *funciones de forma*.

 Ahora, dado que a continuación se estudiarán estructuras de tipo armadura plana (plane truss), habrá 2 coordenadas nodales en cada unión, para un total de 4 coordenadas nodales, tal como se muestra en la siguiente figura:

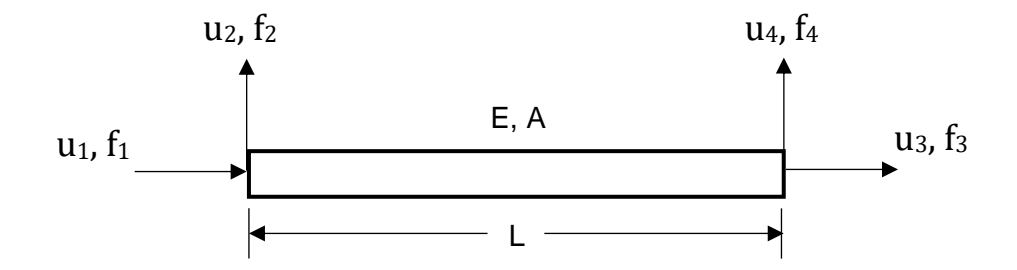

*Figura 6. Elemento de una armadura plana, mostrando desplazamientos y fuerzas nodales.*

 Luego, los coeficientes de las matrices de masa y rigidez locales se obtienen de la siguiente forma:

$$
\mathbf{k}_{ij} = \int_0^L A E u'_i(x) u'_j(x) \, dx \tag{11}
$$

$$
\boldsymbol{m}_{ij} = \int_0^L \overline{m} u_i(x) u_j(x) dx \tag{12}
$$

donde  $u_1(x) = \left(1 - \frac{x}{l}\right)$  $\left(\frac{x}{l}\right)$  y  $u_3(x) = \frac{x}{l}$  $\frac{x}{l}$ , dado el sistema de coordenadas locales de la figura 6. Obteniéndose que:

$$
k_{11} = k_{33} = \int_0^L AE \left(-\frac{1}{l}\right) \cdot \left(-\frac{1}{l}\right) dx = \frac{AE}{L}
$$
  
\n
$$
k_{13} = k_{31} = \int_0^L AE \left(-\frac{1}{l}\right) \cdot \left(\frac{1}{l}\right) dx = -\frac{AE}{L}
$$
  
\n
$$
m_{11} = m_{33} = \int_0^L \overline{m} \left(1 - \frac{x}{l}\right) \cdot \left(1 - \frac{x}{l}\right) dx = \frac{\overline{m}L}{3}
$$
  
\n
$$
m_{13} = m_{31} = \int_0^L \overline{m} \left(1 - \frac{x}{l}\right) \cdot \left(\frac{x}{l}\right) dx = \frac{\overline{m}L}{6}
$$

donde  $\bar{m}$  es la masa por unidad de longitud, A es la sección trasversal, y L es la longitud del elemento.

 Los coeficientes de rigidez correspondientes a los nodos 2 y 4 son cero, dado que no se requiere fuerza para producir desplazamientos en esas coordenadas. Por consiguiente, la matriz de rigidez local de un elemento uniforme perteneciente a estructura de armadura (truss), está dado por la matriz  $[K]$ :

$$
K = \frac{AE}{L} \begin{bmatrix} 1 & 0 & -1 & 0 \\ 0 & 0 & 0 & 0 \\ -1 & 0 & 1 & 0 \\ 0 & 0 & 0 & 0 \end{bmatrix}
$$
 (13)

Las funciones de desplazamiento correspondientes a los nodos 2 y 4, están dadas por:

$$
u_2(x) = \left(1 - \frac{x}{l}\right)
$$

$$
u_4(x) = \frac{x}{l}
$$

Luego, reemplazando en la ecuación 12 se tiene:

$$
m_{22} = m_{44} = \frac{\overline{m}L}{3}
$$
  
 $m_{24} = m_{42} = \frac{\overline{m}L}{6}$ 

Obteniendo así la matriz de masa consistente:

$$
M = \frac{\rho A L}{6} \begin{bmatrix} 2 & 0 & 1 & 0 \\ 0 & 2 & 0 & 1 \\ 1 & 0 & 2 & 0 \\ 0 & 1 & 0 & 2 \end{bmatrix}
$$
 (14)

 Luego de conocer las matrices K y M en coordenadas locales, se debe realizar una transformación para que todos los elementos tengan un sistema de referencia común, correspondiente al sistema de coordenadas global.

$$
\begin{Bmatrix} u_1 \\ u_2 \\ u_3 \\ u_4 \end{Bmatrix} = \begin{bmatrix} \cos \theta & \sin \theta & 0 & 0 \\ -\sin \theta & \cos \theta & 0 & 0 \\ 0 & 0 & \cos \theta & \sin \theta \\ 0 & 0 & -\sin \theta & \cos \theta \end{bmatrix} \begin{Bmatrix} U_1 \\ U_2 \\ U_3 \\ U_4 \end{Bmatrix}
$$

O en notación condensada,

$$
\{u\} = [T]\{U\} \tag{15}
$$

donde  ${u}$  y  ${U}$  son los desplazamientos nodales en coordenadas locales y globales respectivamente, y  $[T]$  es la matriz de transformación, luego:

$$
\mathbf{K} = \mathbf{T}^{\mathrm{T}} \mathbf{K} \mathbf{T} \tag{16}
$$

$$
\mathbf{M} = \mathbf{T}^{\mathrm{T}} \mathbf{M} \mathbf{T} \tag{17}
$$

donde **M** y **K** representan las matrices de masa y rigidez en coordenadas globales.

Además, obteniendo la segunda derivada de la ecuación 1 respecto a t, se tiene:

$$
\ddot{\boldsymbol{q}} = -\omega^2 \boldsymbol{q} \tag{18}
$$

Reemplazando en la ecuación de movimiento (5), se tiene:

$$
[-\omega^2 M + K]q = f \tag{19}
$$

### <span id="page-14-0"></span>**2.2 Condición de borde – Teorema de Block**

 A partir del teorema de Bloch se obtienen las siguientes relaciones entre los desplazamientos **q**:

$$
q_r = e^{k_1}q_l
$$
  
\n
$$
q_t = e^{k_2}q_b
$$
  
\n
$$
q_{rb} = e^{k_1}q_{lb}
$$
  
\n
$$
q_{rt} = e^{k_1+k_2}q_{lb}
$$
  
\n
$$
q_{lt} = e^{k_2}q_{lb}
$$
  
\n(20)

donde los subíndices *l, r, b, t*, e *i,* denotan respectivamente los desplazamientos de los nodos hacia la izquierda, derecha, abajo, arriba e interno, tal como se muestra a continuación:

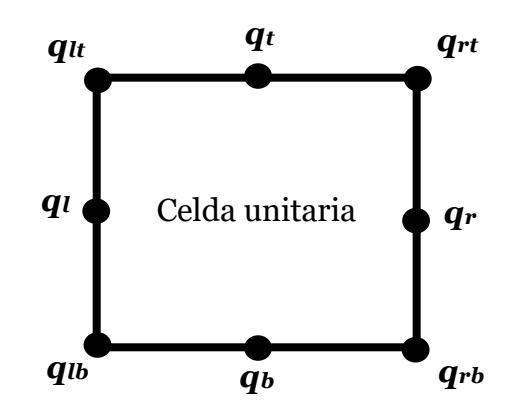

*Figura 7. Celda unitaria genérica para una estructura periódica bidimensional.*

En base a lo anterior, se puede definir la siguiente transformación:

$$
\mathbf{q} = \begin{bmatrix} q_l \\ q_r \\ q_b \\ q_t \\ q_{lb} \\ q_{rb} \\ q_{lt} \\ q_{rt} \\ q_{t} \\ q_{t} \\ q_{t} \\ q_{t} \\ q_{t} \\ q_{t} \\ \end{bmatrix}, \quad \mathbf{T} = \begin{bmatrix} I & 0 & 0 & 0 \\ Ie^{k1} & 0 & 0 & 0 \\ 0 & I & 0 & 0 \\ 0 & Ie^{k2} & 0 & 0 \\ 0 & 0 & Ie^{k1} & 0 \\ 0 & 0 & Ie^{k2} & 0 \\ 0 & 0 & Ie^{k2} & 0 \\ 0 & 0 & Ie^{(k1+k2)} & 0 \\ 0 & 0 & 0 & I \\ \end{bmatrix}, \quad \widetilde{\mathbf{q}} = \begin{bmatrix} q_l \\ q_b \\ q_{lb} \\ q_i \\ q_i \\ \end{bmatrix}
$$

donde,

$$
\mathbf{q} = \mathbf{T}\widetilde{\mathbf{q}} \tag{21}
$$

Por lo tanto,  $\tilde{q}$  denota los desplazamientos nodales en las coordenadas reducidas de Bloch. Posteriormente, al reemplazar la ecuación 21 en la 19, se obtiene la ecuación de movimiento en un sistema de coordenadas reducido:

$$
[-\omega^2 \mathbf{T}^{\mathrm{T}} \mathbf{M} \mathbf{T} + \mathbf{T}^{\mathrm{T}} \mathbf{K} \mathbf{T}] \widetilde{\mathbf{q}} = \mathbf{T}^{\mathrm{T}} \mathbf{f}
$$
 (22)

 Luego, para una onda plana propagándose sin atenuación en el plano x-y, las constantes de propagación en las direcciones x e y, son  $k_1 = i\epsilon_1$  y  $k_2 = i\epsilon_2$ respectivamente, en cuyo caso, las coordenadas  $(\epsilon_1, \epsilon_2)$  se obtienen recorriendo la zona irreducible de Brilloin (figura 4b). Además, para un movimiento de onda libre  $f = 0$ , y la ecuación anterior puede escribirse como un problema de valor propio:

$$
[-\omega_i^2 \mathbf{T}^T \mathbf{M} \mathbf{T} + \mathbf{T}^T \mathbf{K} \mathbf{T}] \widetilde{\mathbf{q}}_i = 0
$$
  
\n
$$
\Rightarrow [-\omega_i^2 \overline{\mathbf{M}} + \overline{\mathbf{K}}] \widetilde{\mathbf{q}}_i = 0
$$
\n(23)

Siendo  $\omega_i^2$  el i-ésimo valor propio  $(\lambda_i = \omega_i^2)$  y  $\tilde{\mathbf{q}}_i$  el i-ésimo vector propio asociado al vector de onda correspondiente,  $\bar{M} = T^{T}MT$  y  $\bar{K} = T^{T}KT$ . Luego, al evaluar *m* valores  $p$ ropios en función del vector de onda  $\boldsymbol{k} = (k_1, k_2)$ , a lo largo del camino *Γ − X − M − Γ* (IBZ), se puede obtener gráficamente el diagrama de banda correspondiente a la estructura de red.

#### <span id="page-16-0"></span>**2.3 Optimización topológica.**

 El problema de optimización consiste en encontrar la microestructura que maximice el bandgap (distancia) entre dos bandas adyacentes n y n+1. La formulación se expresa como sigue:

$$
Max \quad min\{\omega_{n+1}(\mathbf{x}, \mathbf{k})\} - \max\{\omega_n(\mathbf{x}, \mathbf{k})\} \tag{24}
$$

s.a  $[-\omega_i^2 \mathbf{T}^T \mathbf{M} \mathbf{T} + \mathbf{T}^T \mathbf{K} \mathbf{T}] \widetilde{\mathbf{q}}_i = 0 \quad \forall \mathbf{k} \in [r, X, M, r]$ 

 La variable de decisión (*x*) en la función objetivo, es un vector columna que contiene dos variables de diseño para cada elemento: el área su sección transversal y el material, especificado por su modulo de elasticidad y densidad.

La variable  $x_e^A$  controla el área de la sección transversal efectiva del elemento  $e$ , mientras que  $x_e^M$  controla el material del elemento  $e$ . Éstas se definen como variables continuas en el intervalo [0,1], y se utiliza una función de interpolación lineal para obtener así la propiedad P(x), que puede ser el área, módulo de elasticidad o densidad (*A(x), E(x), ρ(x)*), tal como se define a continuación:

$$
P(x) = (P_2 - P_1)x + P_1 \tag{25}
$$

donde  $x$  representa la variable de interpolación ( $x_e^A$  o  $x_e^M$ ). Si  $x$  es cero, entonces la propiedad tomará el valor  $P_1$ , mientras que si es uno la propiedad será igual a  $P_2$ . Esta función de interpolación (25) se utiliza al definir las matrices de masa y rigidez locales (ecuaciones 13 y 14), siendo:

$$
\mathbf{K}_e(x_e^M, x_e^A) = \frac{E(x_e^M)A(x_e^A)}{L} \begin{bmatrix} 1 & 0 & -1 & 0 \\ 0 & 0 & 0 & 0 \\ -1 & 0 & 1 & 0 \\ 0 & 0 & 0 & 0 \end{bmatrix}
$$
(26)  

$$
\mathbf{M}_e(x_e^M, x_e^A) = \frac{\rho(x_e^M)A(x_e^A)L}{6} \begin{bmatrix} 2 & 0 & 1 & 0 \\ 0 & 2 & 0 & 1 \\ 1 & 0 & 2 & 0 \\ 0 & 1 & 0 & 2 \end{bmatrix}
$$
(27)

Además, la longitud cada elemento (L) puede variar con la temperatura debido a su expansión térmica, por lo tanto:

$$
\mathbf{K}_e(x_e^M, x_e^A) = \frac{E(x_e^M)A(x_e^A)}{L + L \alpha(x_e^M) \Delta T} \begin{bmatrix} 1 & 0 & -1 & 0 \\ 0 & 0 & 0 & 0 \\ -1 & 0 & 1 & 0 \\ 0 & 0 & 0 & 0 \end{bmatrix}
$$
(28)

$$
\mathbf{M}_e(x_e^M, x_e^A) = \frac{\rho(x_e^M)A(x_e^A)(L + L\alpha(x_e^M)\Delta T)}{6} \begin{bmatrix} 2 & 0 & 1 & 0 \\ 0 & 2 & 0 & 1 \\ 1 & 0 & 2 & 0 \\ 0 & 1 & 0 & 2 \end{bmatrix}
$$
(29)

Reemplazando la ecuación 25 en las ecuaciones 28 y 29, se tiene:

$$
\mathbf{K}_e(x_e^M, x_e^A) = \frac{[(E_2 - E_1)x_e^M + E_1] \cdot [(A_2 - A_1)x_e^A + A_1]}{L + L[(\alpha_2 - \alpha_1)x_e^M + \alpha_1]\Delta T} \begin{bmatrix} 1 & 0 & -1 & 0 \\ 0 & 0 & 0 & 0 \\ -1 & 0 & 1 & 0 \\ 0 & 0 & 0 & 0 \end{bmatrix}
$$
(30)

$$
\mathbf{M}_{e}(x_{e}^{M}, x_{e}^{A})
$$
\n
$$
= \frac{[(\rho_{2} - \rho_{1})x_{e}^{M} + \rho_{1}] \cdot [(A_{2} - A_{1})x_{e}^{A} + A_{1}] \cdot (L + L[(\alpha_{2} - \alpha_{1})x_{e}^{M} + \alpha_{1}] \Delta T)}{\delta} \begin{bmatrix} 2 & 0 & 1 & 0 \\ 0 & 2 & 0 & 1 \\ 1 & 0 & 2 & 0 \\ 0 & 1 & 0 & 2 \end{bmatrix}
$$
\n(31)

 Cabe destacar que, no hay necesidad de utilizar funciones de interpolación no lineales o penalizar valores intermedios en las variables x, siempre que exista un gran contraste en las propiedades de los materiales utilizados, al momento de generarse el bandgap.

 Un problema al abordar directamente los valores propios en la optimización es la no diferenciabilidad asociada a valores propios repetidos. Otro problema similar es el cambio de modo que puede ocurrir durante la optimización. Con el objetivo de resolver estos problemas, se propone realizar aproximaciones suaves utilizando la norma P en la función objetivo, tal como se muestra a continuación:

$$
max\{\omega_n(\mathbf{x}, \mathbf{k})\} \approx \|\omega_n\|_P = \left(\sum_{j=1}^n \sum_{i=1}^{IBZ} \omega_{ij}^P\right)^{\frac{1}{P}}
$$
(32)

$$
min{\{\omega_{n+1}(\boldsymbol{x}, \boldsymbol{k})\}} \approx ||\omega_{n+1}||_{-P} = \left(\sum_{j=n+1}^{m} \sum_{i=1}^{IBZ} \omega_{ij}^{-P}\right)^{-\frac{1}{P}}
$$
(33)

 En ambas expresiones, la suma de i = 1 hasta la IBZ es la discretización del vector de onda *k* y el índice j representa el número de banda.

 Dado que se utilizará el método de movimiento de asíntotas (MMA) para desarrollar la optimización, es necesario calcular la sensibilidad de los valores propios ya que éste es un método basado en gradiente. Además, se utilizará la norma P para evitar el problema que genera la no diferenciabilidad al tener valores propios repetidos.

Al derivar las ecuaciones (32) y (33) con respecto a la variable de diseño  $x_e^{\alpha}$ , se obtiene:

$$
\frac{d(max\{\omega_n(\boldsymbol{x},\boldsymbol{k})\})}{dx_e^{\alpha}} = \left(\sum_{j=1}^n \sum_{i=1}^{IBZ} {\omega_{ij}}^p\right)^{\frac{1-P}{P}} \cdot \left(\sum_{j=1}^n \sum_{i=1}^{IBZ} {\omega_{ij}}^{p-1} \frac{d\omega_{ij}}{dx_e^{\alpha}}\right)
$$
(34)

$$
\frac{d(\min\{\omega_{n+1}(\boldsymbol{x},\boldsymbol{k})\})}{dx_e^{\alpha}} = \left(\sum_{j=n+1}^m \sum_{i=1}^{IBZ} {\omega_{ij}}^{-P}\right)^{\frac{-(1+P)}{P}} \cdot \left(\sum_{j=n+1}^m \sum_{i=1}^{IBZ} {\omega_{ij}}^{-P-1} \frac{d\omega_{ij}}{dx_e^{\alpha}}\right)
$$
(35)

donde α puede ser tanto *A* (geometría) como *M* (material).

 Luego, como presenta Haftka y Zafer [ref. 9], las sensibilidades de los valores propios corresponden a:

$$
\frac{d\omega_{ij}}{dx_e^{\alpha}} = \frac{q_{ij}^T \left(\frac{d\mathbf{K}}{dx_e^{\alpha}} - \frac{d\mathbf{M}}{dx_e^{\alpha}} \omega_{ij}^2\right) q_{ij}}{2\omega_{ij} q_{ij}^T \mathbf{M} q_{ij}}
$$
(36)

En cuyo caso, al derivar de las matrices de masa y rigidez (Ec. 30 y 31) con respecto a las variables de diseño, se obtiene:

$$
\frac{d\mathbf{K}}{dx_e^A} = \frac{\left[ (E_2 - E_1) x_e^M + E_1 \right] \cdot (A_2 - A_1)}{L + L \left[ (\alpha_2 - \alpha_1) x_e^M + \alpha_1 \right] \Delta T} \begin{bmatrix} 1 & 0 & -1 & 0 \\ 0 & 0 & 0 & 0 \\ -1 & 0 & 1 & 0 \\ 0 & 0 & 0 & 0 \end{bmatrix}
$$
(37)

$$
\frac{dK}{dx_e^M} = \left[ \frac{(E_2 - E_1) \cdot [(A_2 - A_1)x_e^A + A_1] \cdot (L + L[(\alpha_2 - \alpha_1)x_e^M + \alpha_1]\Delta T)}{[L + L((\alpha_2 - \alpha_1)x_e^M + \alpha_1)\Delta T]^2} + \cdots \right]
$$

$$
= \frac{L(\alpha_2 - \alpha_1)\Delta T \cdot [(A_2 - A_1)x_e^A + A_1] \cdot [(E_2 - E_1)x_e^M + E_1]}{[L + L((\alpha_2 - \alpha_1)x_e^M + \alpha_1)\Delta T]^2} \right] \begin{bmatrix} 1 & 0 & -1 & 0 \\ 0 & 0 & 0 & 0 \\ 0 & 0 & 0 & 0 \\ 0 & 0 & 0 & 0 \\ 0 & 0 & 0 & 0 \end{bmatrix} \tag{38}
$$

$$
\left[L + L\big((\alpha_2 - \alpha_1)x_e^M + \alpha_1\big)\Delta T\right]^2 \qquad \qquad \left[\begin{bmatrix} -1 & 0 & 1 & 0 \\ 0 & 0 & 0 & 0 \end{bmatrix}\right]^{(50)}
$$

$$
\frac{d\mathbf{M}}{dx_e^A} = \frac{\left[ (\rho_2 - \rho_1) x_e^M + \rho_1 \right] \cdot (A_2 - A_1) \cdot (L + L[(\alpha_2 - \alpha_1) x_e^M + \alpha_1] \Delta T)}{6} \begin{bmatrix} 2 & 0 & 1 & 0 \\ 0 & 2 & 0 & 1 \\ 1 & 0 & 2 & 0 \\ 0 & 1 & 0 & 2 \end{bmatrix}
$$
(39)

$$
\frac{dM}{dx_e^M} = \left[ \frac{(\rho_2 - \rho_1) \cdot [(A_2 - A_1)x_e^A + A_1] \cdot (L + L[(\alpha_2 - \alpha_1)x_e^M + \alpha_1]\Delta T)}{6} + \cdots \right]
$$
  
+ 
$$
\frac{[(\rho_2 - \rho_1)x_e^M + \rho_1] \cdot L(\alpha_2 - \alpha_1)\Delta T \cdot [(A_2 - A_1)x_e^A + A_1]}{6} \right] \begin{bmatrix} 2 & 0 & 1 & 0 \\ 0 & 2 & 0 & 1 \\ 1 & 0 & 2 & 0 \\ 0 & 1 & 0 & 2 \end{bmatrix}
$$
(40)

donde, las propiedades  $P_1$  y  $P_2$  corresponden a los materiales 1 y 2 respectivamente, que serán nylon 6 y titanio grado 5. En particular, los módulos de elasticidad de estos materiales son funciones de la temperatura, tal como se muestra en las figuras 9 y 10, a diferencia de las densidades y coeficientes de expansión térmica que serán constantes.

$$
E_1 = 15x10^9 + \frac{5x10^9 + 15x10^9}{150 - 25} \cdot (T - 25)
$$
\n
$$
(41)
$$

$$
E_2 = 100x10^9 + \frac{80x10^9 + 100x10^9}{500 - 25} \cdot (T - 25)
$$
\n(42)

#### <span id="page-20-1"></span><span id="page-20-0"></span>**3.1 Materiales utilizados**

 El criterio de selección de los materiales que conforman la estructura se basa en lo siguiente:

- 1. Debe existir un gran contraste en la magnitud de sus módulos de elasticidad, ya que esto permite incrementar el bandgap y facilitar el proceso de optimización al evitar que la variable de diseño  $x_e^M$  mantenga con valores intermedios en el rango  $(0,1)$ .
- 2. La magnitud del módulo de elasticidad debe variar lo más posible al cambiar la temperatura, para así obtener una placa cuyas propiedades de supresión dependan fuertemente de la temperatura.
- 3. Estos materiales deben poder ser usados en manufactura aditiva, dado que la geometría de la placa lo requiere.

 En base a lo anterior, se simulará la placa utilizando titanio (grado 5) y Nylon 6 (PA6), cuyas características son las siguientes:

- Nylon 6

 Es una poliamida de alto peso molecular, que proviene de una estructura anular conocida como caprolactama (fig. 8a), la cual se abre y se polimeriza consigo misma formando así la estructura del nylon 6 (llamado así por los 6 átomos de carbono que posee su monómero).

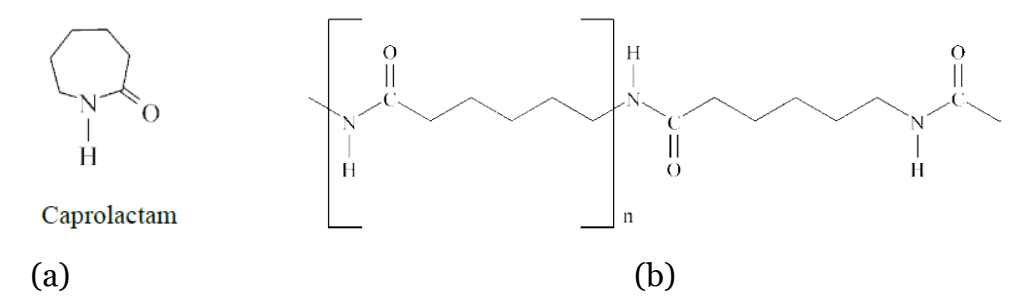

*Figura 8. Estructura química la caprolactama (a) y del Nylon 6 (b).*

 Este material presenta una gran resistencia térmica al exponerse continuamente a temperaturas de hasta 150°C. Además, posee gran resistencia y tenacidad si se compara con otros termoplásticos. La ventaja de emplear este material es que puede utilizarse en tecnología de modelado por deposición fundida (FDM) y construir estructuras con precisión.

Sus propiedades son las siguientes:

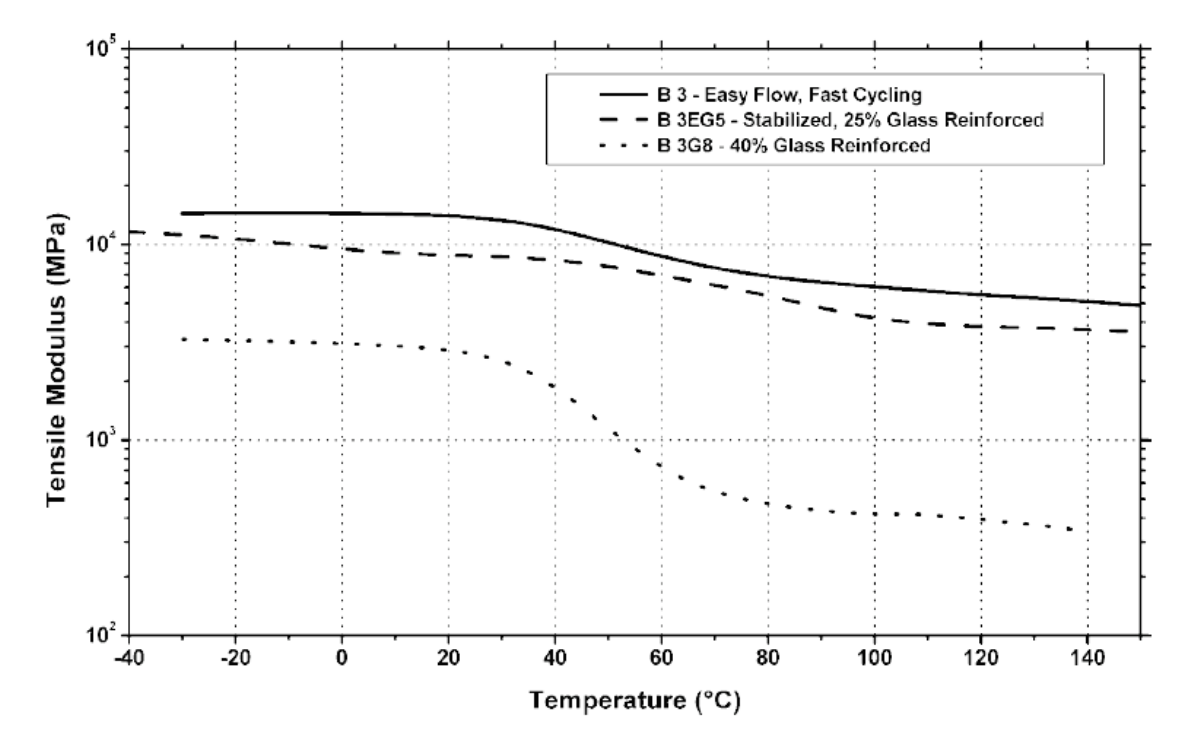

*Figura 9. Módulo de elasticidad vs temperatura del nylon 6. Sin reforzar (B3) y reforzado con fibra de vidrio (B3EG5 & B3G8). [ref. 6]*

 Además, posee una densidad de 1149.4 [kg/m3] y un coeficiente de expansión térmica (α) de 95x10<sup>-6</sup>  $\frac{1}{\nu}$  $\frac{1}{K}$ , cuyas variaciones son despreciables ante cambios de temperatura inferiores a 150°C.

Titanio (grado 5)

 También conocido como Ti-6Al-4V, es la aleación de titanio más utilizada por su elevada resistencia, bajo peso y resistencia a la corrosión. Además, puede utilizarse en métodos de manufactura aditiva, como lo es la deposición metálica por láser (LMD). Posee

una densidad de 4510 [kg/m3], un coeficiente de expansión térmica de 8.6x10<sup>-6</sup>  $\left[\frac{1}{\nu}\right]$  $\frac{1}{K}$  y su módulo de elasticidad está dado por:

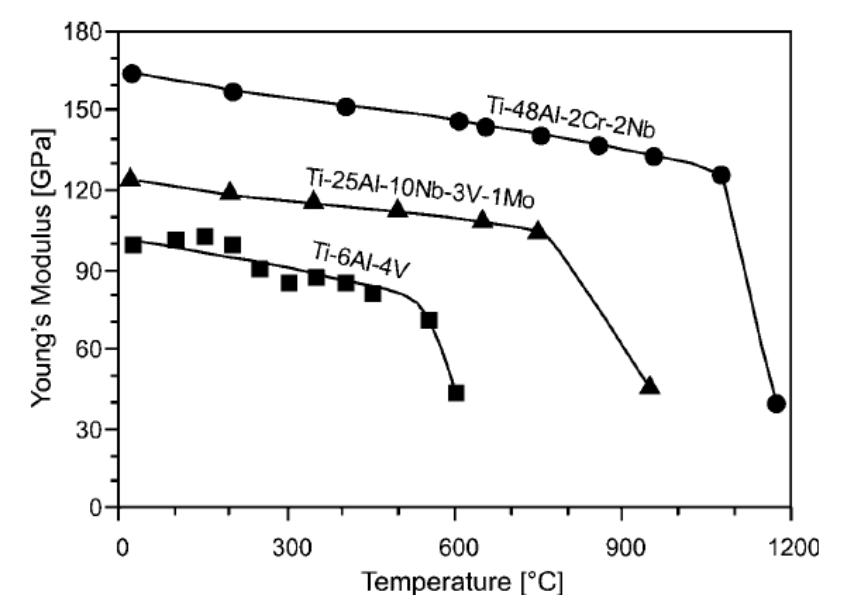

*Figura 10. Módulo de elasticidad vs temperatura del titanio grado 5 (Ti-6Al-4V) y otras aleaciones. [ref. 7]*

#### <span id="page-22-0"></span>**3.2 Procedimiento**

 Como se ha mencionado previamente, se desea encontrar una estructura cuya banda de supresión de vibraciones sea máxima y que, además, se pueda controlar su frecuencia media al variar la temperatura, para lograrlo se realizó un conjunto de simulaciones utilizando el software Matlab.

Para empezar a simular, se deben proveer los siguientes datos necesarios que permitirán obtener la estructura de banda de la placa:

- La cantidad de celdas básicas que conformarán la celda unitaria y su respectiva longitud.
- Entre cuáles bandas se generará el bandgap a optimizar (por ejemplo, entre la tercera y la cuarta banda).
- Cómo será la geometría de la celda básica, si simplemente cuadrada o si además dispondrá de barras cruzadas (patrón X) en su interior.
- La cantidad de valores propios a obtener para cada vector de onda *k,* es decir, cuántas bandas tendrá el diagrama.
- La cantidad de puntos que serán evaluados sobre la IBZ.
- Cuáles son las propiedades de cada material (en este caso titanio y Nylon 6) y el área transversal de cada elemento (en el presente trabajo se utilizarán diámetros de 4 u 8 mm).

Luego, se procede de la siguiente manera:

1. Se debe establecer un valor inicial para la variable de diseño  $x$ , que dará la información del material y área de la sección transversal de cada barra que conforma la estructura.

donde,

$$
\boldsymbol{x} = \begin{pmatrix} x_i^M \\ \vdots \\ x_m^M \\ x_i^A \\ \vdots \\ x_m^A \end{pmatrix}, \quad \forall x_i^M, x_i^A \in [0,1]
$$
  
  $i = 1, ..., m$  elements

 Estos m elementos son aquellos que se encuentran dentro de la IBZ, ya que al existir simetría horizontal, vertical y rotacional se puede definir la celda unitaria completa evaluando tan sólo estos m elementos, reduciendo así el número de variables.

 Cabe destacar que, la cantidad de elementos (m) dependerá del número de celdas básicas  $(n_c)$  que tenga la celda unitaria. Por ejemplo, se tiene la siguiente estructura:

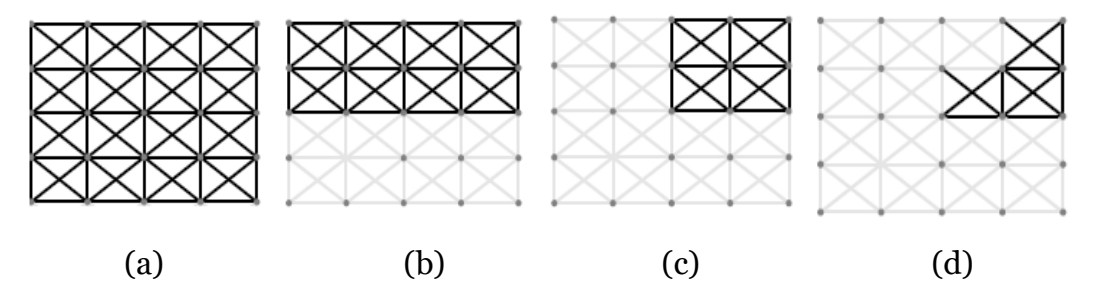

*Figura 11. Simetrías para una estructura con*  $n_c = 4$ *. (a) Estructura original, (b) Simetría con eje horizontal, (c) Simetría con eje vertical, (d) Simetría con rotación de 45°*

En la figura anterior se muestra cómo se reduce la cantidad de variables, a tan sólo 12 elementos ( $n_c = 4 \Rightarrow m = 12$ ).

Este valor inicial *x* será el punto de partida del proceso de optimización, pudiendo ser un vector columna de unos, ceros o valores aleatorios en el intervalo [0,1], los cuales irán variando en cada iteración hasta encontrar la estructura óptima.

- 2. Se deben obtener los diagramas de banda asociados a *x,* resolviendo el problema de valor propio de la ecuación (23). Considerando que los módulos de elasticidad dependen de la temperatura  $(E_1(T_i)$  y  $E_2(T_i)$ ), se debe obtener un diagrama de banda para cada  $T_i$  con  $i = 1, ..., n$ . Para ello:
	- 2.1 Se deben obtener las matrices de masa y rigidez en coordenadas globales.
	- 2.2 Para cada punto sobre la IBZ  $(k = (k_1, k_2))$ , hay que determinar la matriz de transformación **T** (ec. 21) y obtener los valores y vectores propios de la ecuación 23 (los 8 menores).
	- 2.3 Repetir los pasos 2.1 y 2.2 para cada temperatura  $T_i$ .
- 3. Se define la función objetivo.

 Como se ha mencionado, se desea obtener la estructura de red (o geometría) cuya banda de supresión de vibraciones sea máxima dentro un intervalo de temperatura  $[T_1, T_n]$ . La temperatura afecta al metamaterial de la siguiente forma:

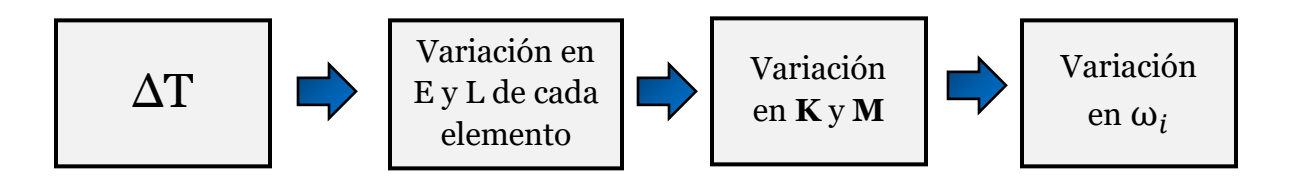

*Figura 12. Efecto de la temperatura en la red y sus modos de vibración.*

 Por lo tanto, el diagrama de bandas se ve afectado directamente por la temperatura, y en consecuencia el bandgap, tal se muestra a continuación:

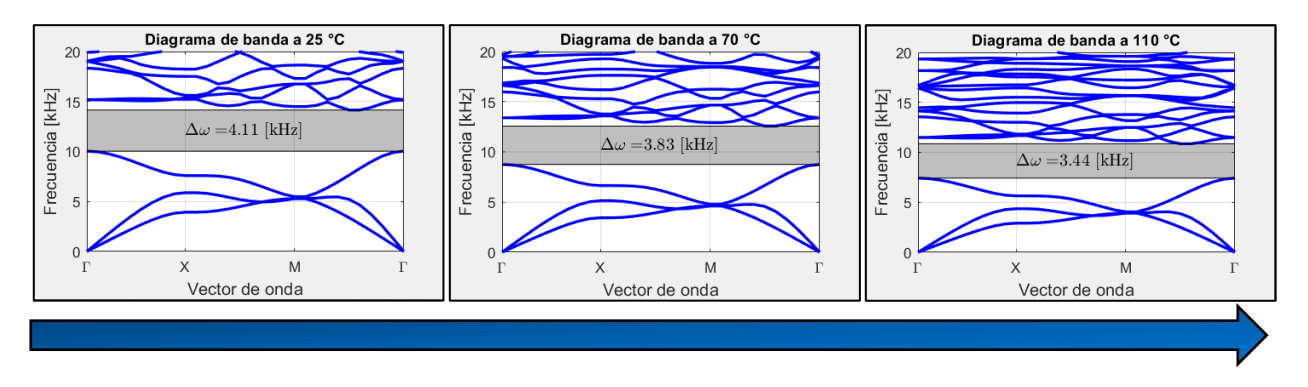

*Figura 13. Diagramas de banda de un mismo panel a 25, 70 y 110 [°C].*

 Como se observa en la figura 13, al incrementar la temperatura del panel los modos de vibración de la estructura se producen a frecuencias menores, por lo tanto, la frecuencia media del bandgap también disminuye.

El objetivo es lograr el mayor el bandgap  $\Delta\omega(x, k, T)$  ∀T ∈ [ $T_1, T_n$ ]. Una forma sencilla de maximizar cada bandgap { $\Delta\omega(x, k, T_1)$ ,  $\Delta\omega(x, k, T_2)$ , ...,  $\Delta\omega(x, k, T_n)$ } es maximizando su sumatoria, o mejor aún, su integral.

$$
Max \int_{T_1}^{T_n} \{\min\{\omega_{N+1}(x,k,T)\} - Max\{\omega_N(x,k,T)\}\} dT = Max \int_{T_1}^{T_n} \Delta \omega(x,k,T) dT
$$

En cuyo caso, la integral se resuelve numéricamente empleando la regla del trapecio compuesta, quedando de la siguiente forma:

$$
\int_{T_1}^{T_n} \Delta \omega(x, k, T) \, dT \sim \frac{T_n - T_1}{n} \left[ \frac{\Delta \omega(x, k, T_1) + \Delta \omega(x, k, T_n)}{2} + \sum_{i=1}^{n-1} \Delta \omega \left( x, k, T_1 + i \frac{T_n - T_1}{n} \right) \right]
$$

donde,

- $\boldsymbol{X:}$  Variable de diseño (vector columna que contiene  $\boldsymbol{x}_{e}^{M}$  &  $\boldsymbol{x}_{e}^{A})$
- $K$ : Vector de onda (cuyas coordenadas  $(k_1, k_2)$  se evalúan en la IBZ)
- T: Temperatura de la placa
- N: Banda a optimizar (el bandgap se generará entre la banda N y N+1)
- n: Cantidad de temperaturas a evaluar dentro del intervalo  $(T_1, T_n)$

Cabe señalar que el término  $\Delta \omega(x, k, T)$  se obtiene directamente del diagrama de banda generado en el punto 2.

4. Se obtiene el gradiente de la función objetivo, al derivarla respecto a *X:*

$$
\frac{d}{dx}\left(\int_{T_1}^{T_n} \{\min\{\omega_{N+1}(x,k,T)\} - Max\{\omega_N(x,k,T)\}\} dT\right) =
$$
\n
$$
\int_{T_1}^{T_n} \left\{\frac{d(\min\{\omega_{N+1}(x,k,T)\})}{dx} - \frac{d(Max\{\omega_N(x,k,T)\})}{dx}\right\} dT = \int_{T_1}^{T_n} \frac{d(\Delta\omega(x,k,T))}{dx} dT
$$

Luego, esta integral se puede resolver también mediante la regla del trapecio compuesta:

$$
\int_{T_1}^{T_n} \frac{d(\Delta\omega(x, k, T))}{dx} dT \sim
$$
\n
$$
\frac{T_n - T_1}{n} \left[ \frac{1}{2} \left( \frac{d(\Delta\omega(x, k, T_1))}{dx} + \frac{d(\Delta\omega(x, k, T_n))}{dx} \right) + \sum_{i=1}^{n-1} \frac{d}{dx} \left( \Delta\omega\left(x, k, T_1 + i\frac{T_n - T_1}{n} \right) \right) \right]
$$

 Cabe señalar que el gradiente será un vector columna de la misma dimensión de x, como se muestra a continuación:

$$
\frac{d(\Delta\omega(x,k,T))}{dx} = \begin{pmatrix} \frac{d(\Delta\omega(x,k,T))}{dx_1^M} \\ \vdots \\ \frac{d(\Delta\omega(x,k,T))}{dx_m^M} \\ \frac{d(\Delta\omega(x,k,T))}{dx_1^A} \\ \vdots \\ \frac{d(\Delta\omega(x,k,T))}{dx_m^A} \end{pmatrix}, i = 1,...,m \text{ elements}
$$

donde los términos  $\frac{d(\min{\{\omega_{N+1}(\mathbf{x},k,T)\}})}{d(\mathbf{x},k,T)}$  $\frac{d\left(x,k,T\right)}{dx_i^{\alpha}}$  y  $\frac{d\left(Max\{\omega_N(x,k,T)\}\right)}{dx_i^{\alpha}}$  $\frac{d\mathbf{x}_{i}(\mathbf{x}_{i}, \mathbf{x}_{i}, \mathbf{y}_{i})}{dx_{i}^{\alpha}}$  están dados por las ecuaciones (34) y (35). Además, se utilizó un valor de P = 30, para así lograr una convergencia más rápida durante el proceso de optimización. [Ref. 5]

 Por otra parte, la ecuación (36) está definida ya que al generar los diagramas de banda en el punto 2 se obtuvieron los vectores propios  $\widetilde{\mathbf{q}}_i$ , que corresponden a los desplazamientos nodales en coordenadas reducidas ( $\mathbf{q} = \mathbf{T}\tilde{\mathbf{q}}$ ) y los valores propios  $\omega_i^2$  $(\forall i = 1, ..., N \; bands).$ 

#### 5. Se establecen las restricciones.

Se desea obtener una estructura cuyo bandgap sea máximo, y además que su frecuencia media varíe al cambiar la temperatura. Para ello, se define la siguiente restricción:

$$
\left| \frac{\min\{\omega_{N+1}(x,k,T_1)\} + \text{Max}\{\omega_N(x,k,T_1)\}}{2} - \frac{\min\{\omega_{N+1}(x,k,T_n)\} + \text{Max}\{\omega_N(x,k,T_n)\}}{2} \right| \ge \alpha
$$
  
\n
$$
\Rightarrow \left( f_m(T_1) - f_m(T_n) \right) \ge \alpha \quad \Rightarrow \quad \alpha - \left( f_m(T_1) - f_m(T_n) \right) \le 0 \quad \Rightarrow \quad g(x) \le 0
$$

Esto significa que la variación de frecuencia media en el intervalo  $[T_1, T_n]$  debe superar un valor dado  $(\alpha)$ . La magnitud de este valor quedará a criterio, ya que si se establece un valor alto para  $\alpha$ , el ancho del bandgap será menor, pero se tendrá mayor control de la frecuencia media con la temperatura.

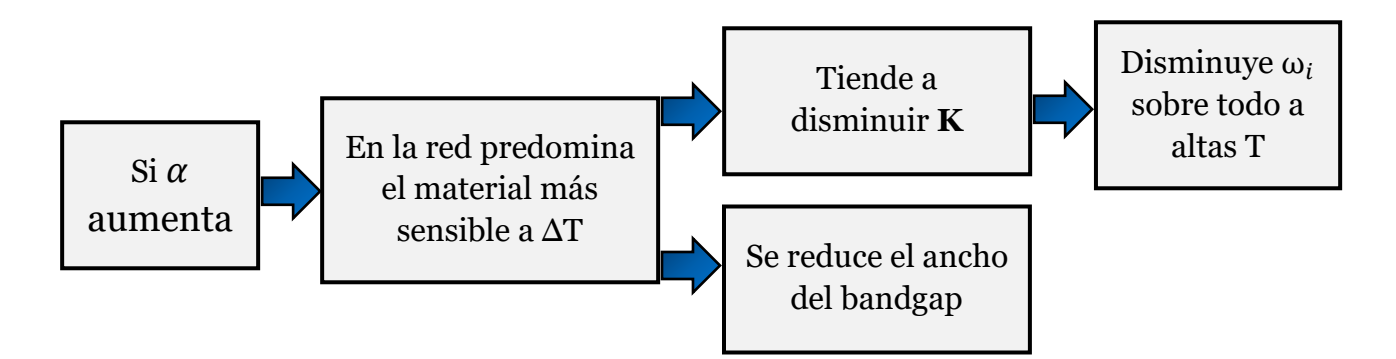

*Figura 14. Efecto de imponer una variación de frecuencia media .*

 Por lo tanto, la geometría resultante es tal que su frecuencia de supresión de vibraciones es controlable con la temperatura, tal como se muestra a continuación:

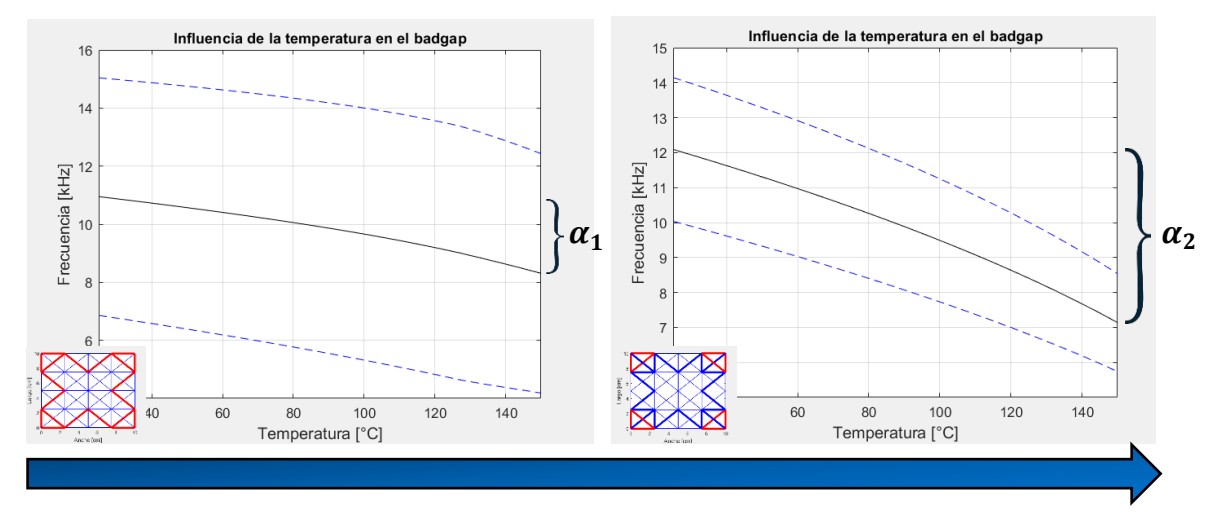

*Figura 15. Banda de supresión vs temperatura de dos paneles distintos. La línea negra representa la frecuencia media del bandgap y las punteadas la frecuencia máxima y mínima de dicho bandgap.*

En los gráficos anteriores (figura 15) se observa cómo al aumentar  $\alpha$  el optimizador encuentra una estructura distinta que se adecúa a la restricción, permitiendo tener mayor control de frecuencia media, pero a un menor ancho de banda.

Cabe señalar que la función  $f_m(T)$  se obtiene directamente del diagrama de banda generado en el punto 2, tal como se hizo al definir  $\Delta\omega(x, k, T)$  en el punto 3.

Para la realización del estudio, se decidió fijar la frecuencia media  $f_m(T_1)$  de todas las simulaciones a un valor cercano a  $f_m(T_1)$  cuando no hay restricciones, por ejemplo, cuando  $n_c = 4$  y no hay restricciones,  $f_m(T_1) \approx 11$  [kHz], por lo tanto, las siguientes simulaciones que tengan  $n_c = 4$  tendrán como restricción  $f_m(T_1) = 11$  [kHz].

Además, el valor de alfa  $\alpha$ ) en la restricción de variación de frecuencia media, tomará valores de 30, 40 y 45% respecto a la  $f_m(T_1)$  que corresponda.

6. Se obtiene el gradiente de la restricción, al derivarla respecto a  $X\left(\frac{d}{dt}\right)$  $\frac{u}{dx}(g(x))$ 

$$
\frac{d}{dx}\left(\alpha - \left(f_m(T_1) - f_m(T_n)\right)\right) = -\frac{df_m(T_1)}{dx} + \frac{df_m(T_n)}{dx}
$$
\n
$$
= \frac{1}{2}\left[-\left(\frac{d \min\{\omega_{N+1}(x, k, T_1)\}}{dx} + \frac{d \max\{\omega_{N+1}(x, k, T_1)\}}{dx}\right) + \left(\frac{d \min\{\omega_{N+1}(x, k, T_n)\}}{dx} + \frac{d \max\{\omega_{N+1}(x, k, T_n)\}}{dx}\right)\right]
$$
\n26

cuyos términos  $\frac{d(\min\{\omega_{N+1}(x,k,T)\})}{dt}$  $\frac{d(x,k,T)}{dx_i^{\alpha}}$  y  $\frac{d(Max\{\omega_N(x,k,T)\})}{dx_i^{\alpha}}$  $\frac{d\mathbf{x}_{N}(\mathbf{x}, \mathbf{x}, \mathbf{y})}{dx_{i}^{\alpha}}$  están dados por las ecuaciones (34) y (35).

- 7. Se ingresa la información al optimizador MMA:
- Función objetivo
- Gradiente de la función objetivo.
- **Restricciones**
- Gradiente de las restricciones
- Valor inicial de **X**
- Intervalo de la variable de decisión **X** [0,1].
- Número de iteraciones.

 Al terminar proceso, el optimizador entregará la estructura de red óptima (el vector solución *x*) y el valor de la función objetivo.

8. Se ilustra la estructura resultante y se grafica el bandgap en función de la temperatura, además se muestran los diagramas de banda a  $T_1 y T_n$ .

## <span id="page-30-0"></span>**4. Resultados**

 A continuación, se presentan las estructuras resultantes utilizando Titanio grado 5 (rojo) y Nylon 6 (azul). Además, en la misma estructura se puede diferenciar con facilidad las barras de 4 y 8 [mm] de diámetro, por el grosor de las líneas.

 Inicialmente se simularon estructuras de 4 celdas básicas por celda unitaria, utilizando distintos valores de alfa (α) en la restricción. Además, se trabajó en un intervalo de temperatura [ $T_1, T_n$ ] = [25, 150] (°C), y utilizando barras de 2.5 [cm] de longitud.

 Las geometrías optimizadas se muestran junto a sus diagramas de banda a 25 y 150°C, iniciando en el caso sin restricción (fig. 16), luego a partir los diagramas de banda se genera el gráfico que relaciona el bandgap con la temperatura (fig. 17), para así determinar si la estructura en cuestión permite controlar la banda de supresión con la temperatura.

 Posteriormente, se simula agregando la restricción de variación de frecuencia media, con la misión de mejorar el control del bandgap, iniciando en  $\alpha = 0.3 \cdot 11$  [kHz] (fig. 18 y 19), seguido de  $\alpha = 0.4 \cdot 11$  [kHz] (fig. 20 y 21),  $\alpha = 0.45 \cdot 11$  [kHz] (fig. 22 y 23) y  $\alpha = 0.46 \cdot 11$  [kHz] (fig. 24 y 25).

 Además, se desarrolló el mismo estudio anterior utilizando paneles con 6 celdas básicas (fig. 26 – fig. 33) y 8 celdas básicas (fig. 34 – fig. 41) por cada celda unitaria.

 Y finalmente, se simuló la estructura utilizando únicamente 1 material (fig. 42 - fig. 45), con el objetivo de simplificar el proceso de manufactura. Además, esto permite contrastarlo con lo obtenido anteriormente y dejar en evidencia los pro y contra de utilizar 1 o más materiales.

 $\checkmark$  Red optimizada con  $n_c = 4$ , sin restricción.

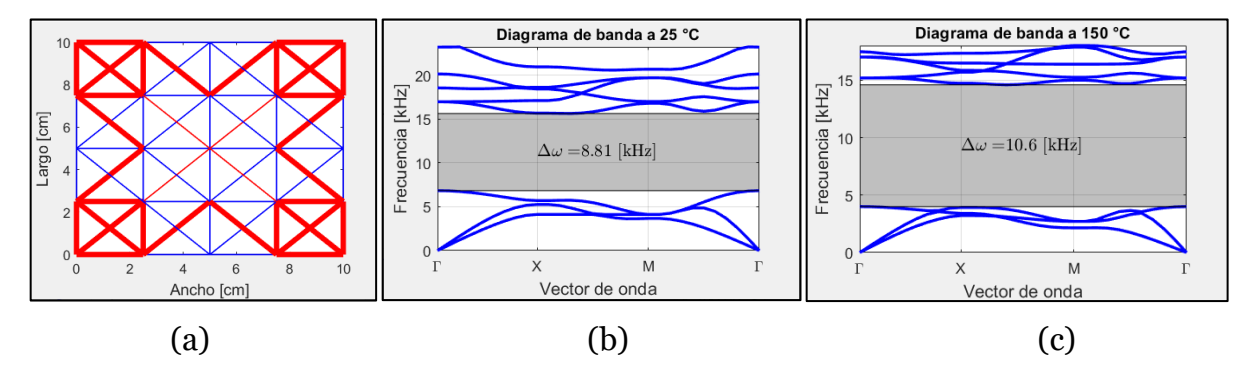

*Figura 16. Optimización utilizando*  $n_c = 4$  *y sin restricciones. (a) Estructura de red, (b) y (c) Diagramas de banda al someter la placa a 25 y 150 [°C] respectivamente.*

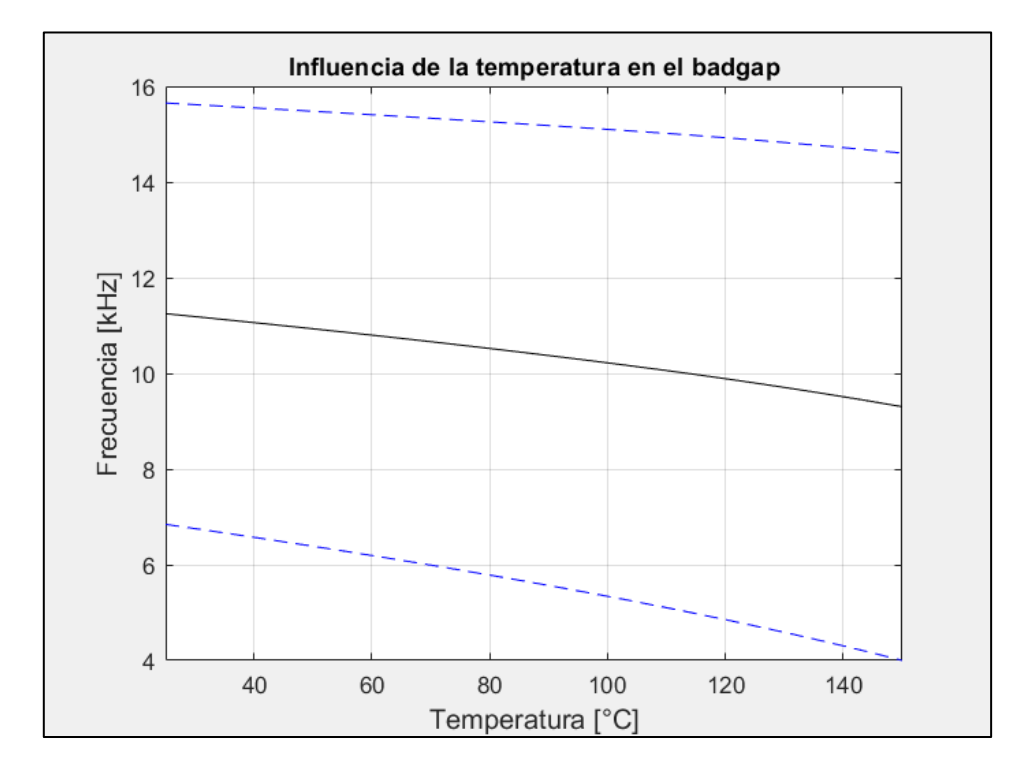

*Figura 17. Banda de supresión vs temperatura de la placa, para*  $n_c = 4$  *y sin restricciones*

 $\checkmark$  Red optimizada con  $n_c = 4$ ,  $f_m(T_1) = 11$  [kHz],  $(f_m(T_1) - f_m(T_n)) \geq 0.3 \cdot f_m(T_1)$ 

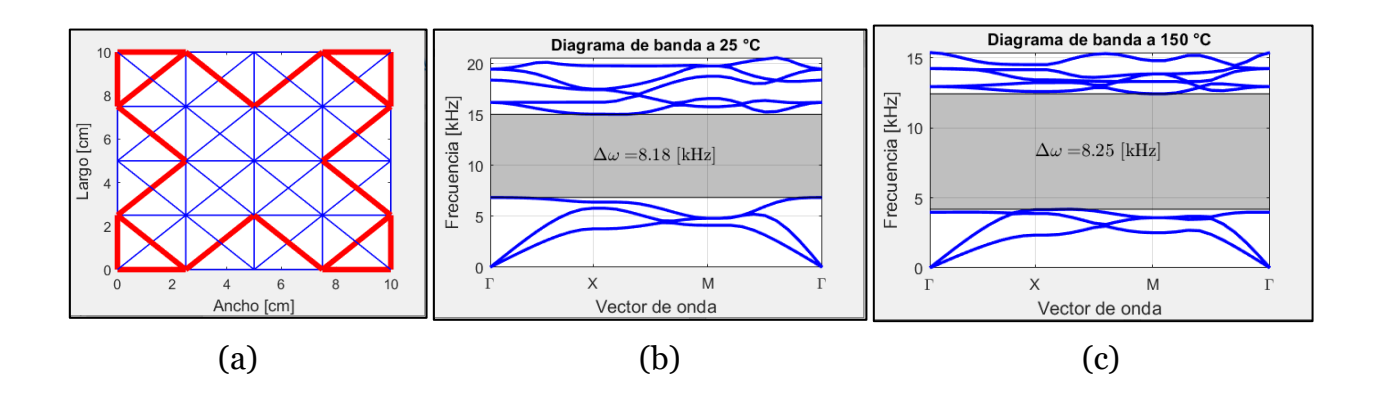

*Figura 18. Optimización utilizando*  $n_c = 4$ , *fijando la frecuencia media de*  $T_1$  *en* 11 [], *y estableciendo una variación frecuencia media de al menos un 30% respecto*  a f<sub>m</sub>(T<sub>1</sub>). (a) Estructura de red, (b) y (c) Diagramas de banda al someter la placa a 25 y *150 [°C] respectivamente.*

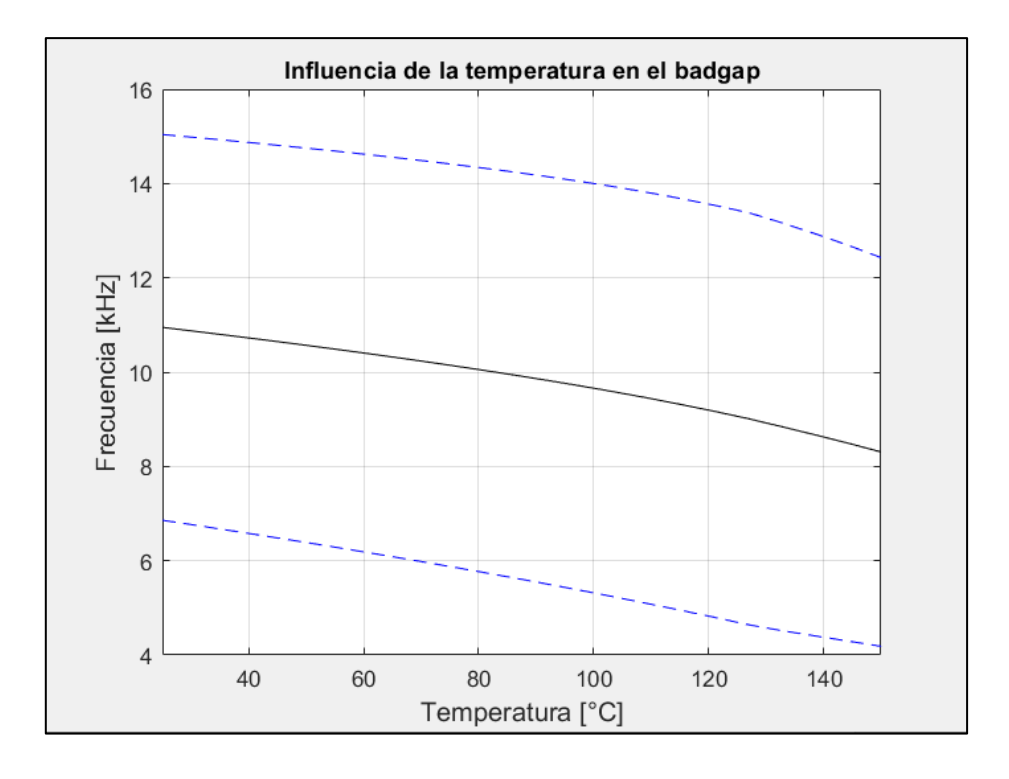

*Figura 19. Banda de supresión vs temperatura de la placa, para*  $n_c = 4$ *, fijando*  $f_m(T_1) = 11$  [kHz] e imponiendo una variación de frecuencia media de al menos 30% *respecto a*  $f_m(T_1)$ .

 $\checkmark$  Red optimizada con  $n_c = 4$ ,  $f_m(T_1) = 11$  [kHz],  $(f_m(T_1) - f_m(T_n)) \geq 0.4 \cdot f_m(T_1)$ 

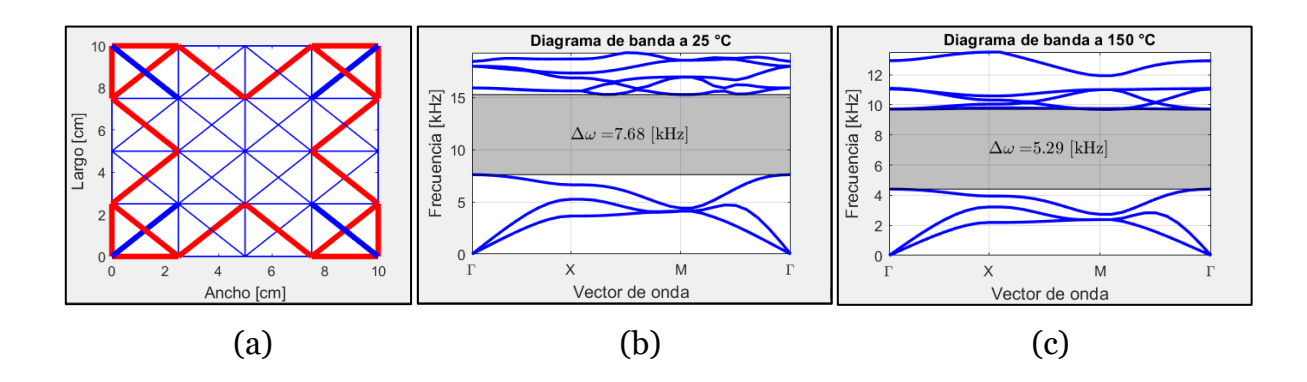

*Figura 20. Optimización utilizando*  $n_c = 4$ , *fijando la frecuencia media de*  $T_1$  *en* 11 [], *y estableciendo una variación frecuencia media de al menos un 40% respecto*  a f<sub>m</sub>(T<sub>1</sub>). (a) Estructura de red, (b) y (c) Diagramas de banda al someter la placa a 25 y *150 [°C] respectivamente.*

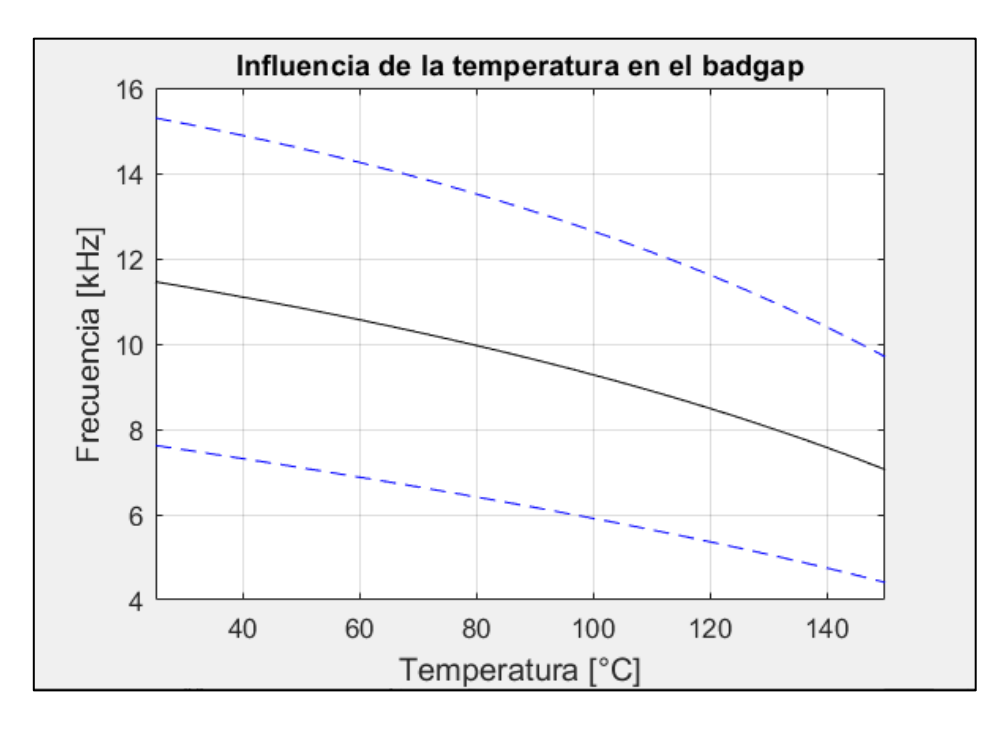

*Figura 21. Banda de supresión vs temperatura de la placa, para*  $n_c = 4$ *, fijando*  $f_m(T_1) = 11$  [kHz] e imponiendo una variación de frecuencia media de al menos 40% *respecto a*  $f_m(T_1)$ .

 $\checkmark$  Red optimizada con  $n_c = 4$ ,  $f_m(T_1) = 11$  [kHz],  $(f_m(T_1) - f_m(T_n)) \geq 0.45 \cdot f_m(T_1)$ 

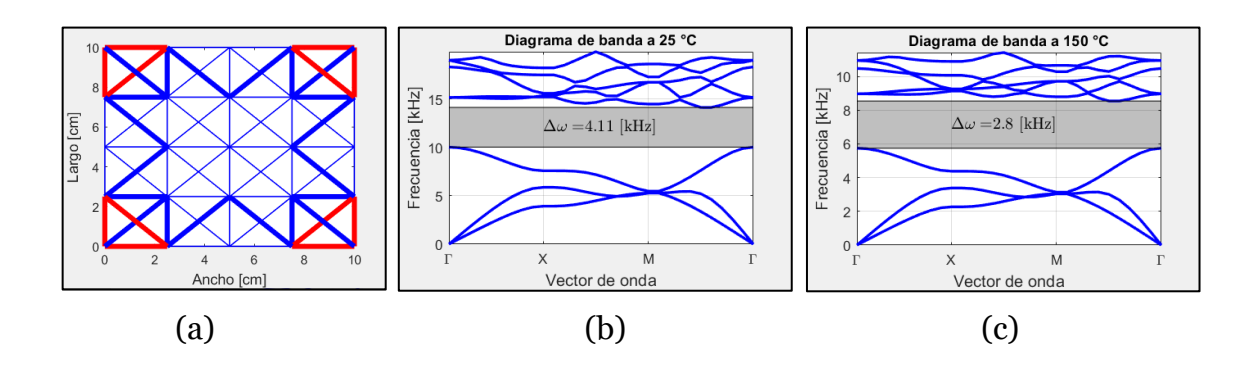

*Figura 22. Optimización utilizando*  $n_c = 4$ , *fijando la frecuencia media de*  $T_1$  *en* 11 [], *y estableciendo una variación frecuencia media de al menos un 45% respecto*  a f<sub>m</sub>(T<sub>1</sub>). (a) Estructura de red, (b) y (c) Diagramas de banda al someter la placa a 25 y *150 [°C] respectivamente.*

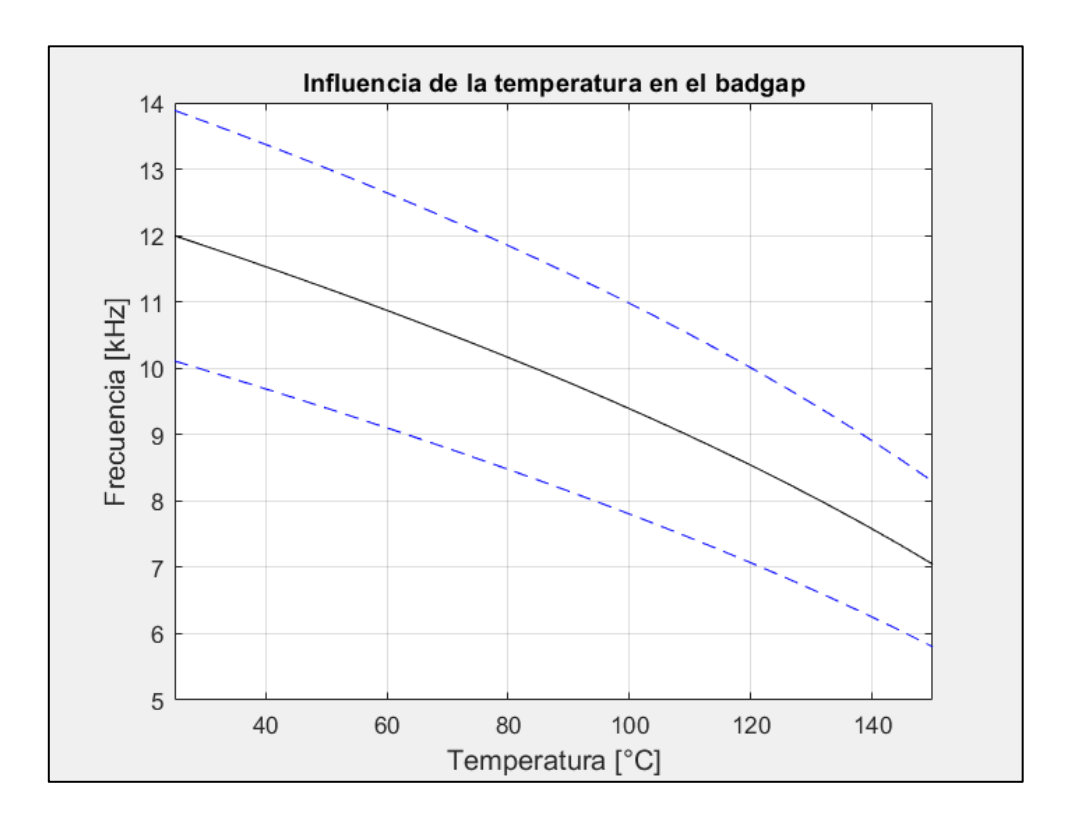

*Figura 23. Banda de supresión vs temperatura de la placa, para*  $n_c = 4$ *, fijando*  $f_m(T_1) = 11$  [kHz] e imponiendo una variación de frecuencia media de al menos 45%

*respecto a*  $f_m(T_1)$ .

$$
\checkmark \quad \text{Red optimization } n_c = 4, f_m(T_1) = 11 \, [kHz],
$$
\n
$$
(f_m(T_1) - f_m(T_n)) \ge 0.46 \cdot f_m(T_1)
$$

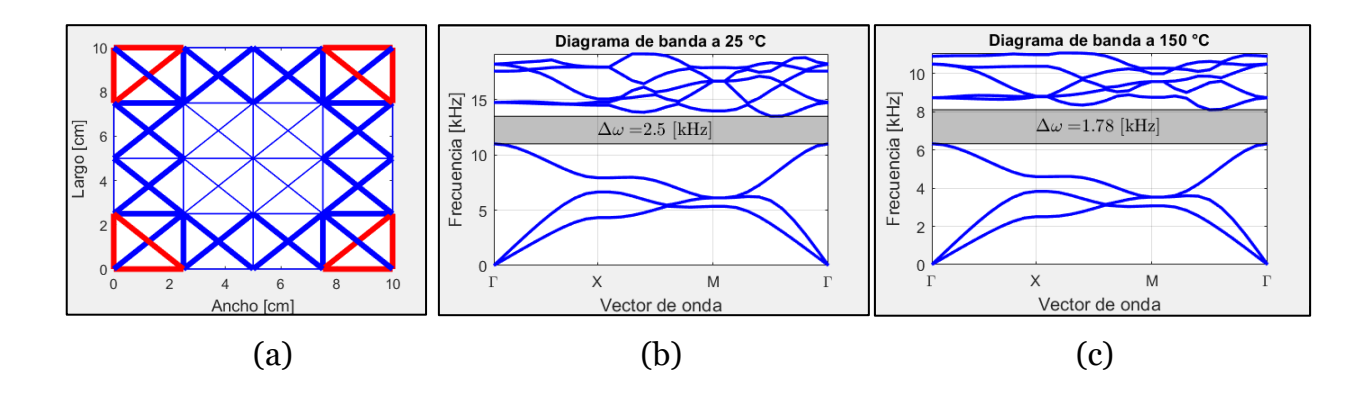

*Figura 24. Optimización utilizando*  $n_c = 4$ , *fijando la frecuencia media de*  $T_1$  *en* 11 [], *y estableciendo una variación frecuencia media de al menos un 46% respecto*  a f<sub>m</sub>(T<sub>1</sub>). (a) Estructura de red, (b) y (c) Diagramas de banda al someter la placa a 25 y *150 [°C] respectivamente.*

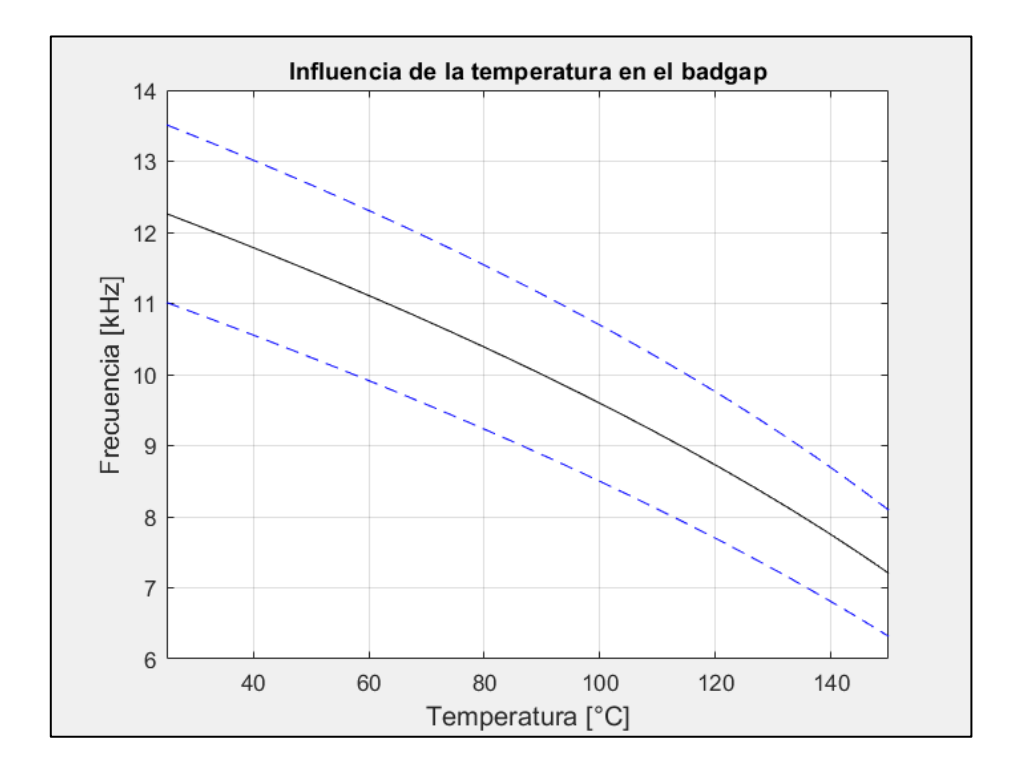

*Figura 25. Banda de supresión vs temperatura de la placa, para*  $n_c = 4$ *, fijando*  $f_m(T_1) = 11$  [kHz] e imponiendo una variación de frecuencia media de al menos 46%

*respecto a*  $f_m(T_1)$ .

 $\checkmark$  Red optimizada con  $n_c = 4$ ,  $f_m(T_1) = 11$  [kHz],  $(f_m(T_1) - f_m(T_n)) \geq 0.47 \cdot f_m(T_1)$ 

 Utilizando esta restricción, el optimizador no encontró ninguna estructura que generase bandgaps en el intervalo de temperatura [25, 150] (°C).

 Además, se simularon estructuras 6 y 8 celdas básicas por celda unitaria, los resultados se muestran a continuación:

 $\checkmark$  Red optimizada con  $n_c = 6$ , sin restricción.

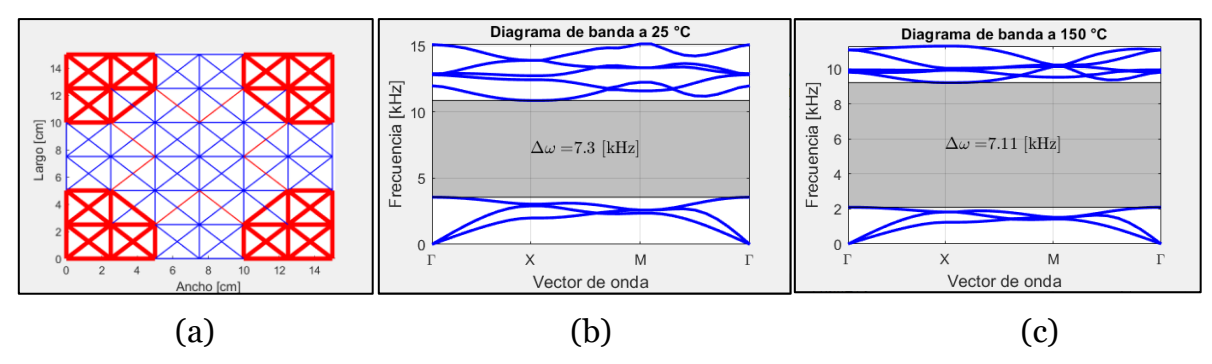

*Figura 26. Optimización utilizando*  $n_c = 6$  *y sin restricciones. (a) Estructura de red, (b) y (c) Diagramas de banda al someter la placa a 25 y 150 [°C] respectivamente.*

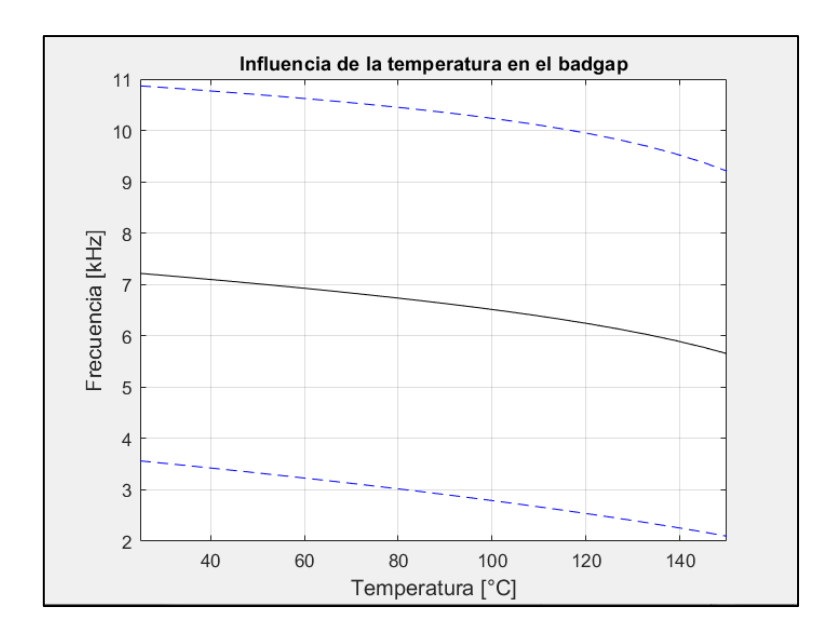

*Figura 27. Banda de supresión vs temperatura de la placa, para*  $n_c = 6$  *y sin* 

34 *restricciones.*  $\checkmark$  Red optimizada con  $n_c = 6$ ,  $f_m(T_1) = 7$  [kHz],  $(f_m(T_1) - f_m(T_n)) \geq 0.3 \cdot f_m(T_1)$ 

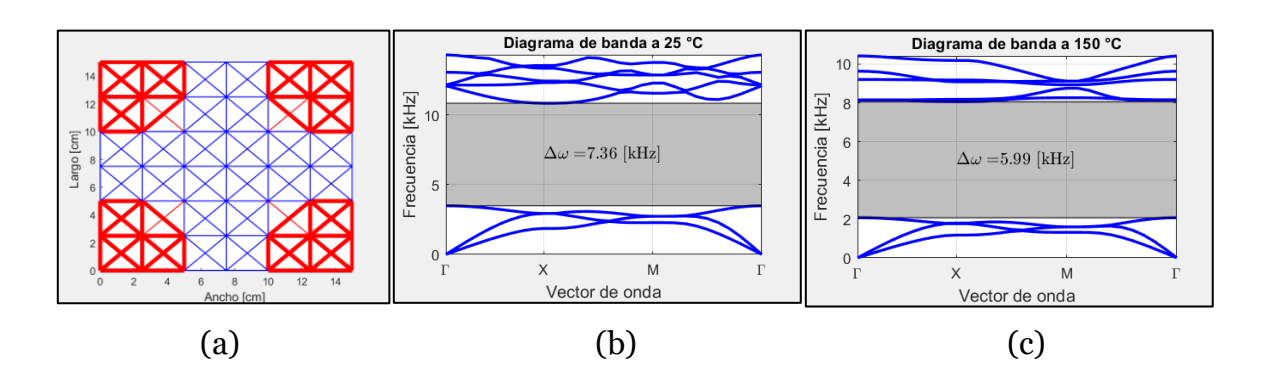

*Figura 28. Optimización utilizando*  $n_c = 6$ , *fijando la frecuencia media de*  $T_1$  *en* 7 [], *y estableciendo una variación frecuencia media de al menos un 30% respecto a*  (<sup>1</sup> )*. (a) Estructura de red, (b) y (c) Diagramas de banda al someter la placa a 25 y 150 [°C] respectivamente.*

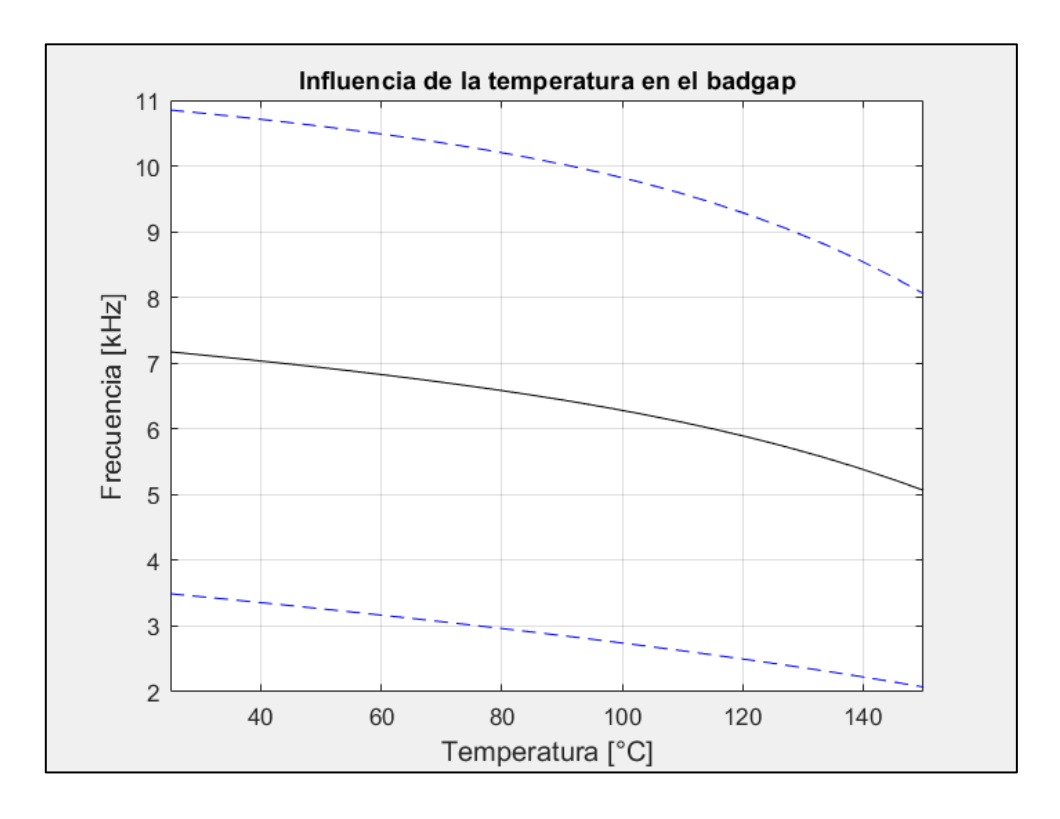

*Figura 29. Banda de supresión vs temperatura de la placa, para*  $n_c = 6$ *, fijando*  $f_m(T_1) = 7$  [kHz] e imponiendo una variación de frecuencia media de al menos 30% *respecto a*  $f_m(T_1)$ .

$$
\checkmark \quad \text{Red optimization } n_c = 6, f_m(T_1) = 7 \, [kHz],
$$
\n
$$
(f_m(T_1) - f_m(T_n)) \ge 0.4 \cdot f_m(T_1)
$$

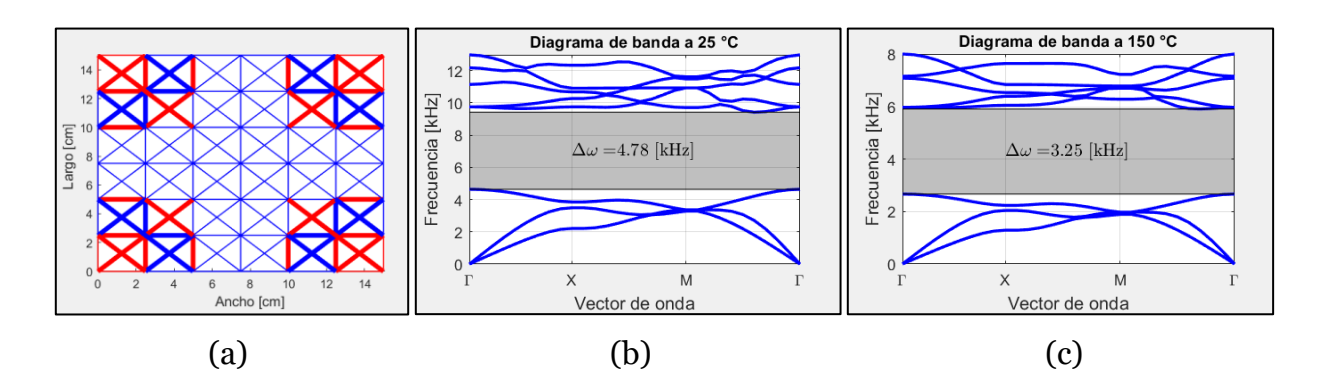

*Figura 30. Optimización utilizando*  $n_c = 6$ , *fijando la frecuencia media de*  $T_1$  *en* 7 [], *y estableciendo una variación frecuencia media de al menos un 40% respecto a*  (<sup>1</sup> )*. (a) Estructura de red, (b) y (c) Diagramas de banda al someter la placa a 25 y 150 [°C] respectivamente.*

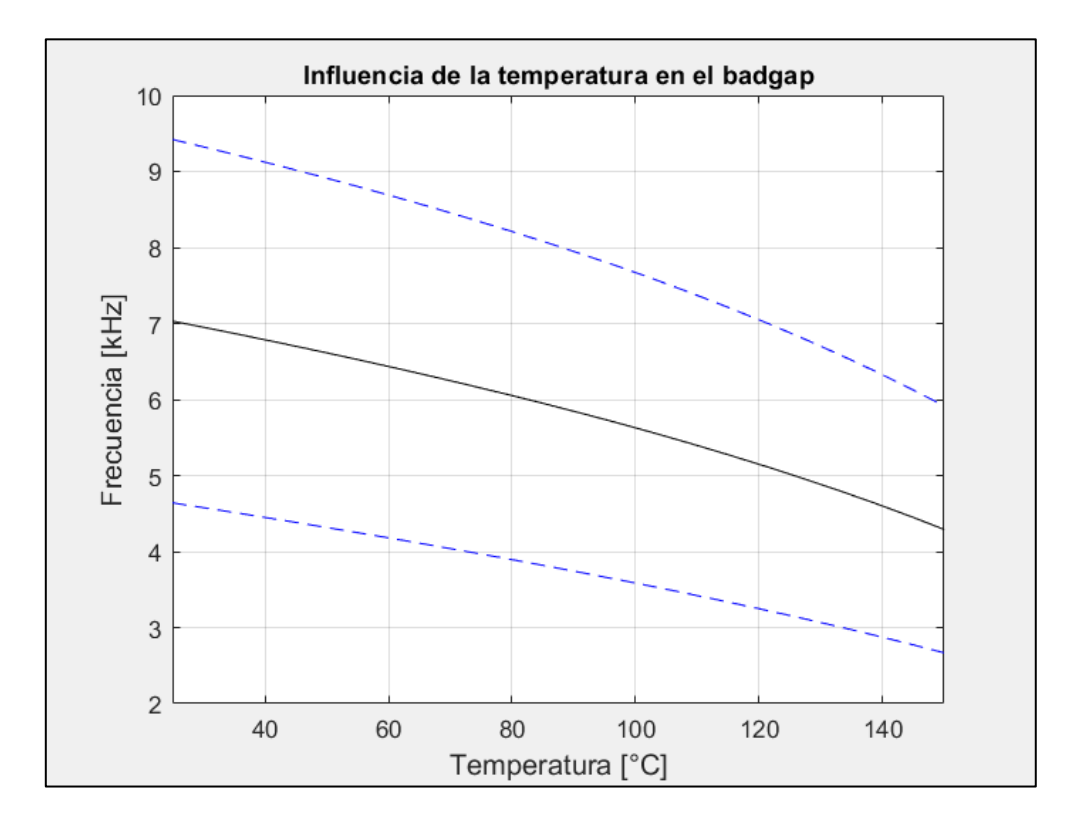

*Figura 31. Banda de supresión vs temperatura de la placa, para*  $n_c = 6$ *, fijando*  $f_m(T_1) = 7$  [kHz] e imponiendo una variación de frecuencia media de al menos 40%

*respecto a*  $f_m(T_1)$ .

 $\checkmark$  Red optimizada con  $n_c = 6$ ,  $f_m(T_1) = 7$  [kHz],  $(f_m(T_1) - f_m(T_n)) \geq 0.45 \cdot f_m(T_1)$ 

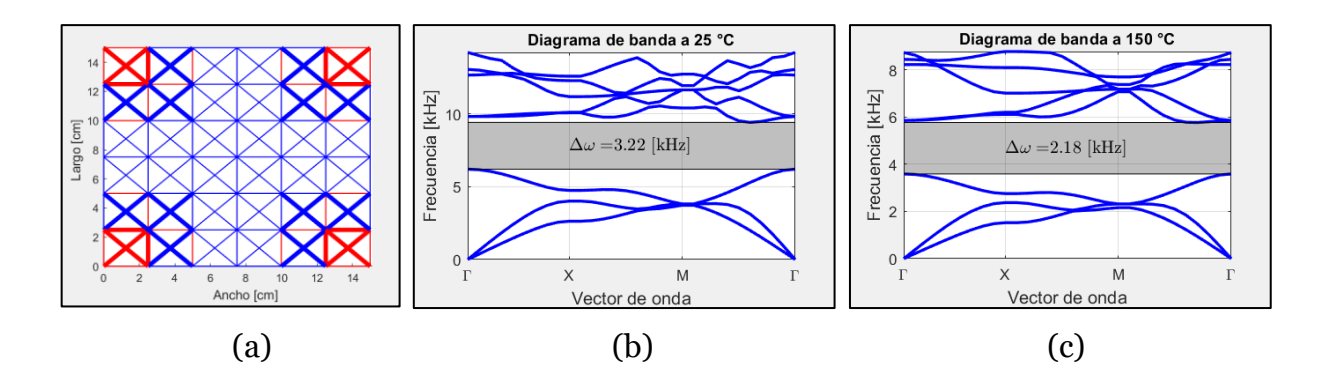

*Figura 32. Optimización utilizando*  $n_c = 6$ , *fijando la frecuencia media de*  $T_1$  *en* 7 [], *y estableciendo una variación frecuencia media de al menos un 45% respecto a*  (<sup>1</sup> )*. (a) Estructura de red, (b) y (c) Diagramas de banda al someter la placa a 25 y 150 [°C] respectivamente.*

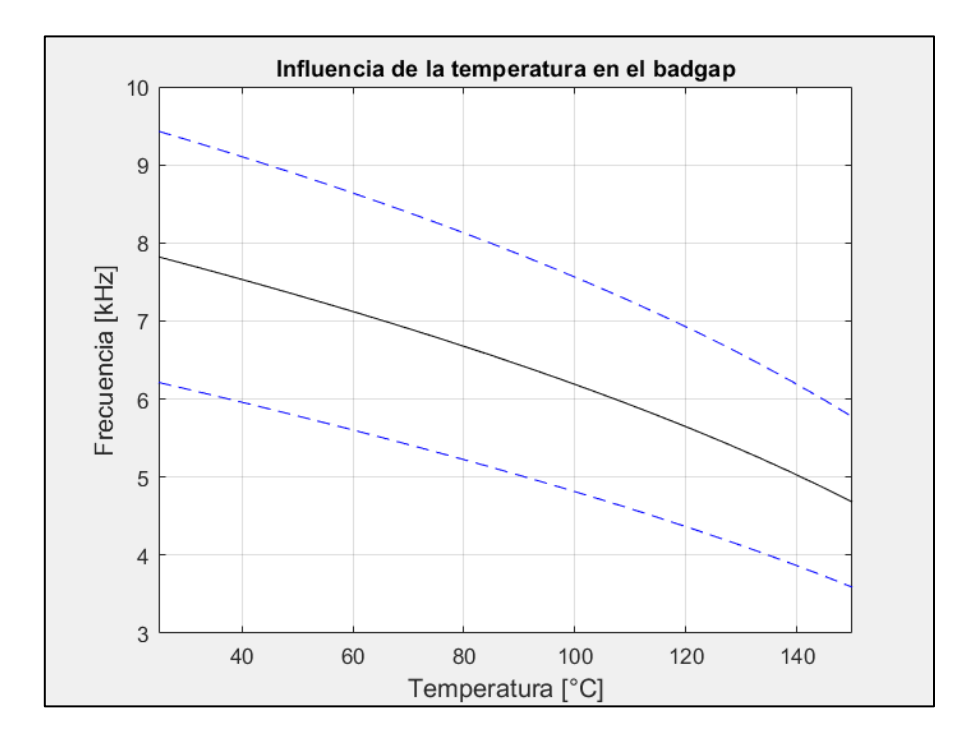

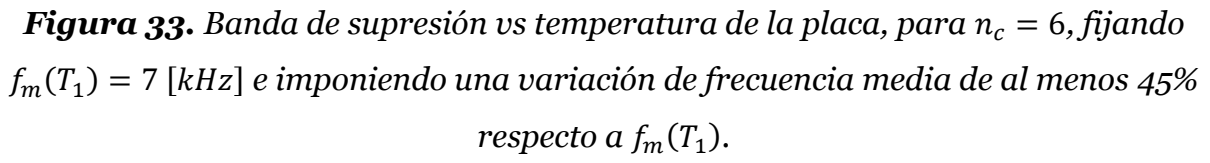

 $\checkmark$  Red optimizada con  $n_c = 6$ ,  $f_m(T_1) = 7$  [kHz],  $(f_m(T_1) - f_m(T_n)) \geq 0.48 \cdot f_m(T_1)$ 

 Utilizando esta restricción, el optimizador no encontró ninguna estructura que generase bandgaps en el intervalo de temperatura [25, 150] (°C).

 $\checkmark$  Red optimizada con  $n_c = 8$ , sin restricción.

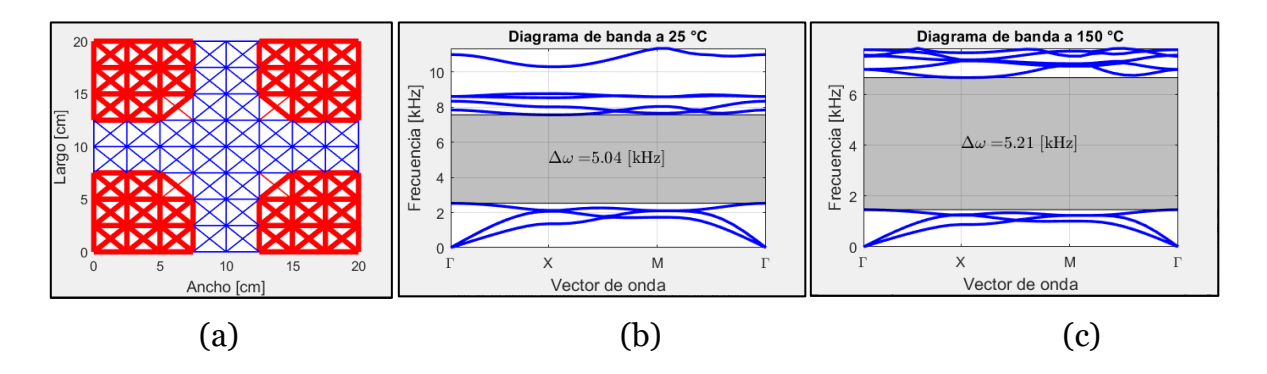

*Figura 34. Optimización utilizando*  $n_c = 8$  *y sin restricciones.* (*a*) *Estructura de red, (b) y (c) Diagramas de banda al someter la placa a 25 y 150 [°C] respectivamente.*

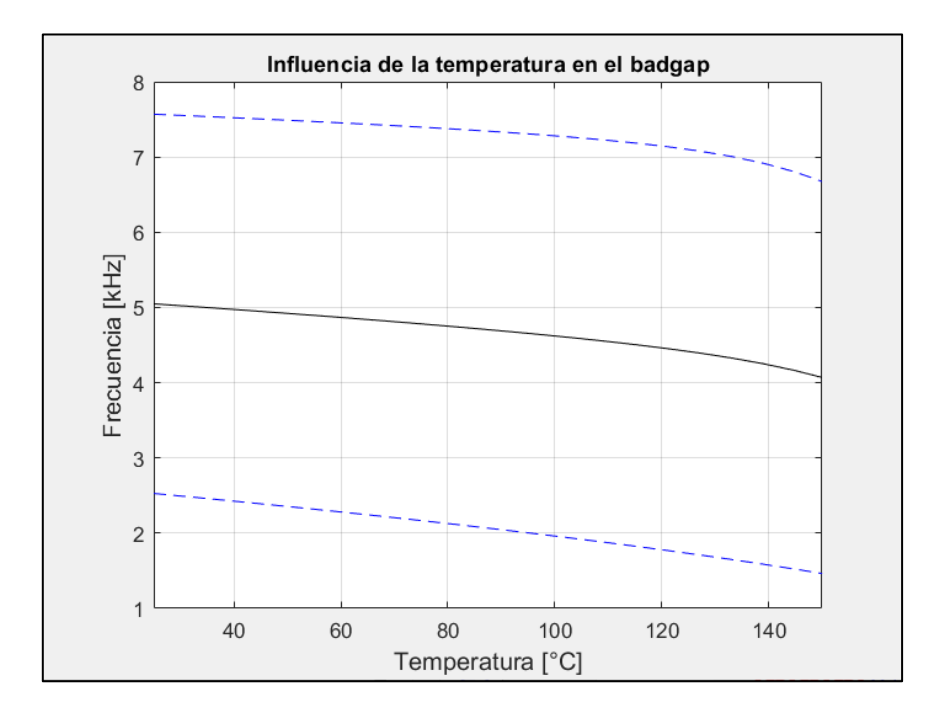

*Figura 35. Banda de supresión vs temperatura de la placa, para*  $n_c = 8$  *y sin* 

*restricciones.*

$$
\checkmark \quad \text{Red optimization } n_c = 8, f_m(T_1) = 5 \, [\text{kHz}],
$$
\n
$$
(f_m(T_1) - f_m(T_n)) \geq 0.3 \cdot f_m(T_1)
$$

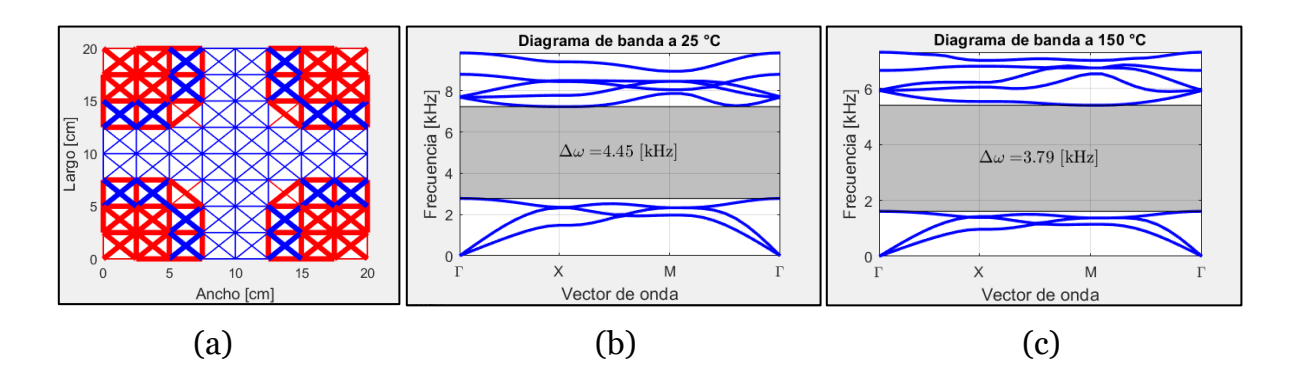

*Figura 36. Optimización utilizando*  $n_c = 8$ , *fijando la frecuencia media de*  $T_1$  *en* 5 [], *y estableciendo una variación frecuencia media de al menos un 30% respecto a*  (<sup>1</sup> )*. (a) Estructura de red, (b) y (c) Diagramas de banda al someter la placa a 25 y 150 [°C] respectivamente.*

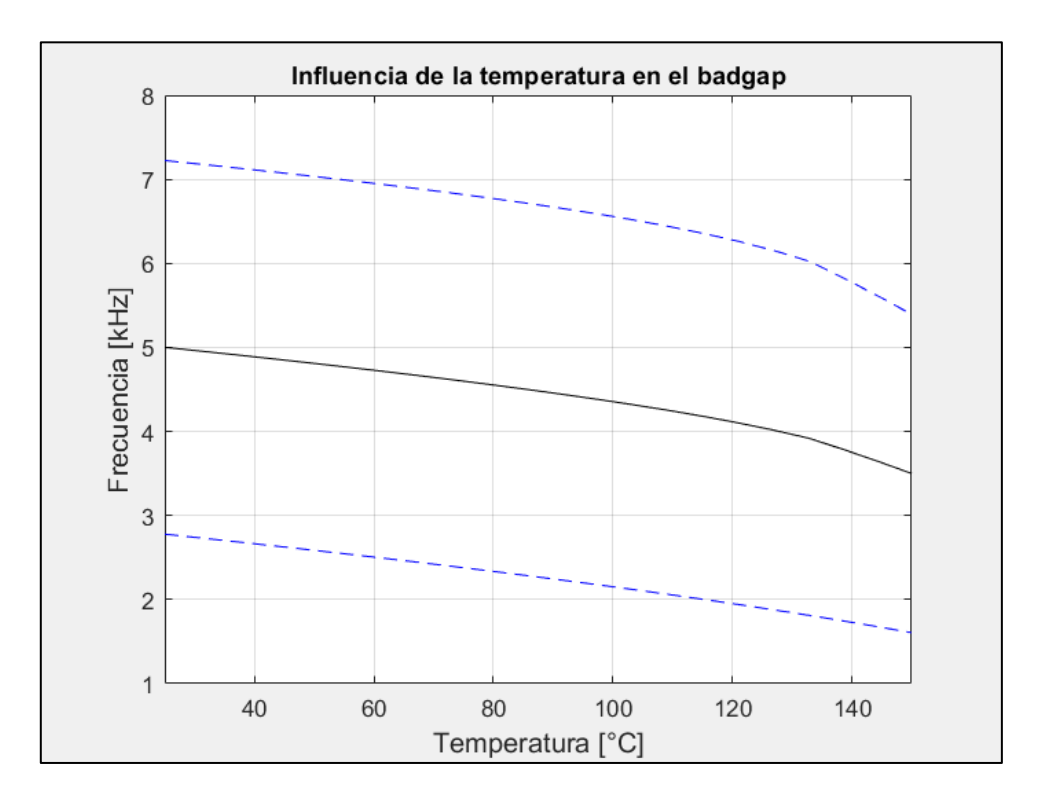

*Figura 37. Banda de supresión vs temperatura de la placa, para*  $n_c = 8$ *, fijando*  $f_m(T_1) = 5$  [kHz] e imponiendo una variación de frecuencia media de al menos 30% *respecto a*  $f_m(T_1)$ .

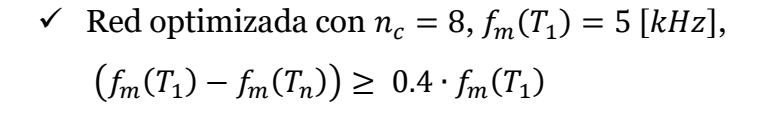

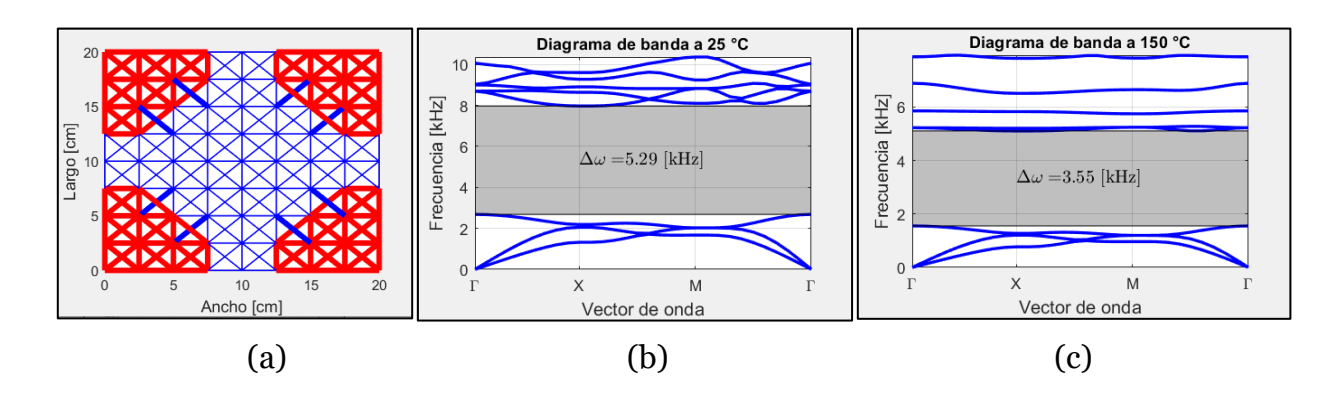

*Figura 38. Optimización utilizando*  $n_c = 8$ , *fijando la frecuencia media de*  $T_1$  *en* 5 [], *y estableciendo una variación frecuencia media de al menos un 40% respecto a*  (<sup>1</sup> )*. (a) Estructura de red, (b) y (c) Diagramas de banda al someter la placa a 25 y 150 [°C] respectivamente.*

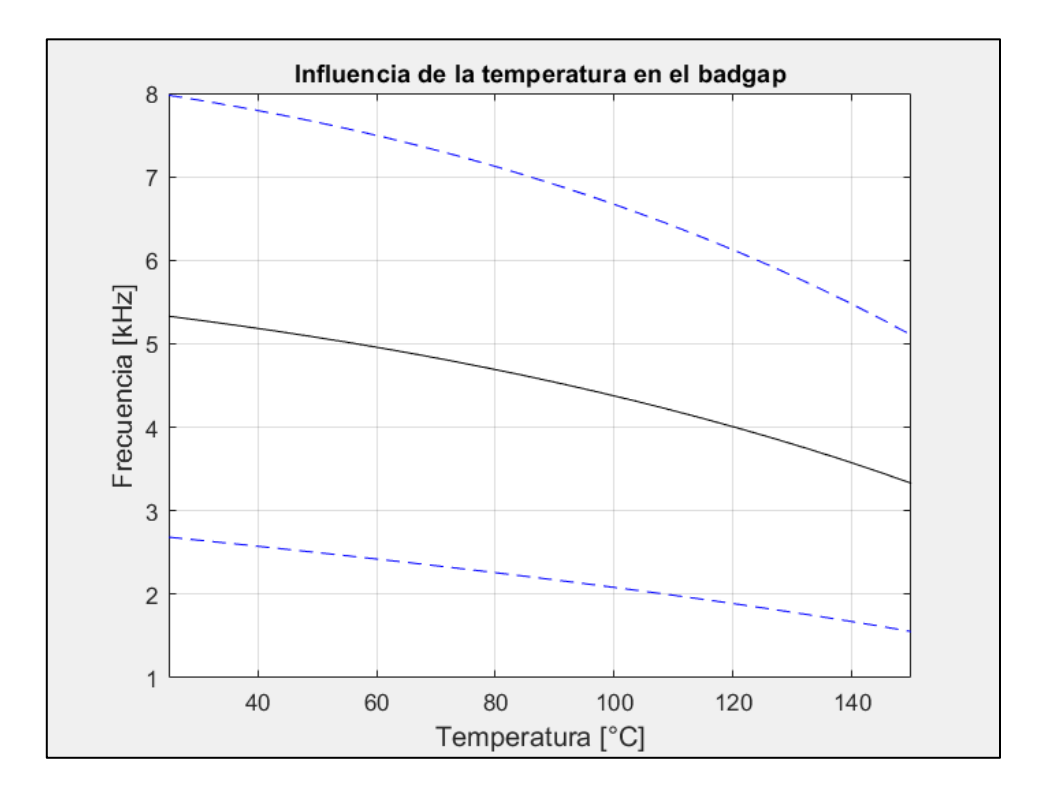

*Figura 39. Banda de supresión vs temperatura de la placa, para*  $n_c = 8$ *, fijando*  $f_m(T_1) = 5$  [kHz] e imponiendo una variación de frecuencia media de al menos 40% *respecto a*  $f_m(T_1)$ .

$$
\checkmark \quad \text{Red optimization } n_c = 8, f_m(T_1) = 5 \, [kHz],
$$
\n
$$
(f_m(T_1) - f_m(T_n)) \geq 0.47 \cdot f_m(T_1)
$$

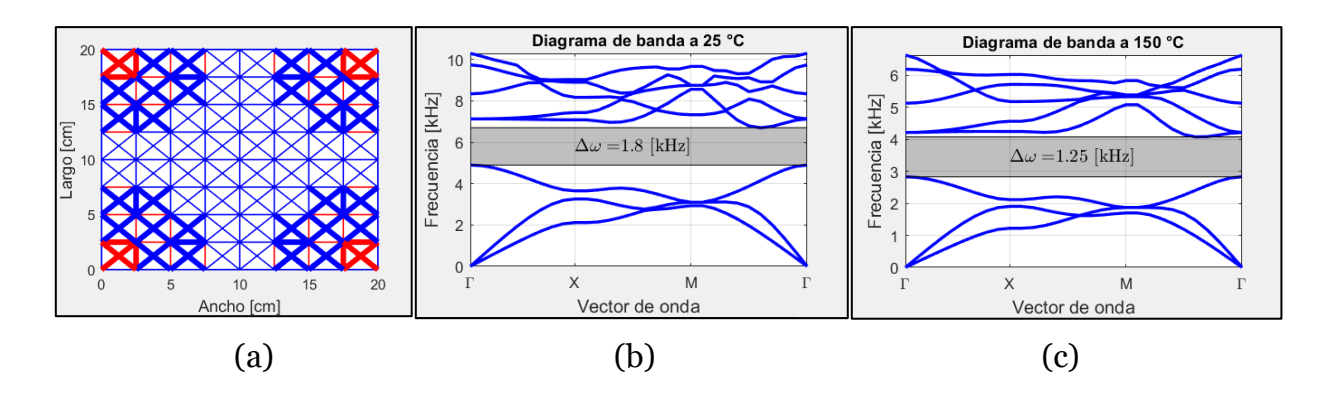

*Figura 40. Optimización utilizando*  $n_c = 8$ , *fijando la frecuencia media de*  $T_1$  *en* 5 [], *y estableciendo una variación frecuencia media de al menos un 47% respecto a*  (<sup>1</sup> )*. (a) Estructura de red, (b) y (c) Diagramas de banda al someter la placa a 25 y 150 [°C] respectivamente.*

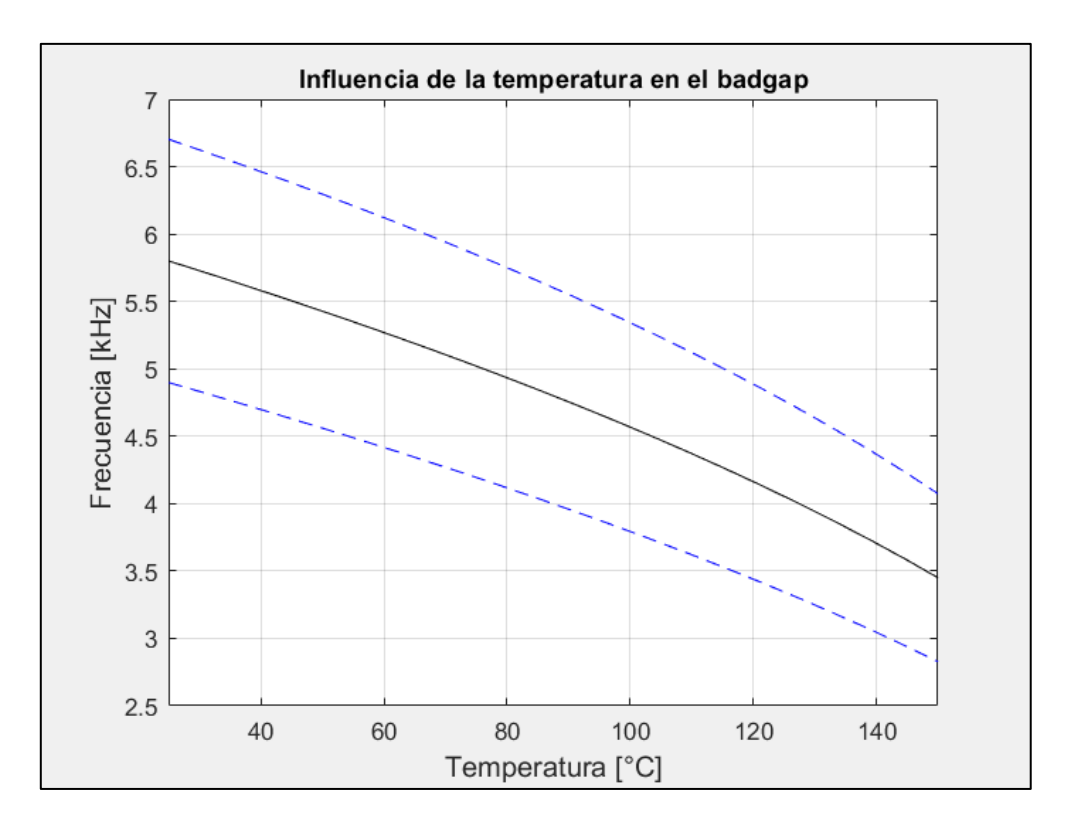

*Figura 41. Banda de supresión vs temperatura de la placa, para*  $n_c = 8$ *, fijando* (<sup>1</sup> ) = 5 [] *e imponiendo una variación de frecuencia media de al menos 47% respecto a*  $f_m(T_1)$ .

 $\checkmark$  Red con  $n_c = 4$ , utilizando únicamente titanio grado 5 y optimizando sin restricción.

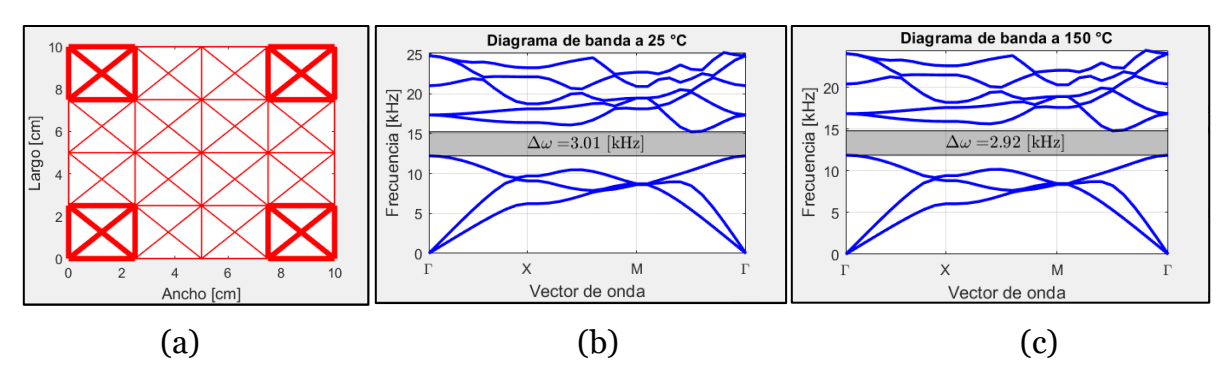

*Figura 42. Estructura optimizada usando sólo titanio grado 5,*  $n_c = 4$  *y sin restricciones.*

*(a) Estructura de red, (b) y (c) Diagramas de banda al someter la placa a 25 y 150 [°C] respectivamente.*

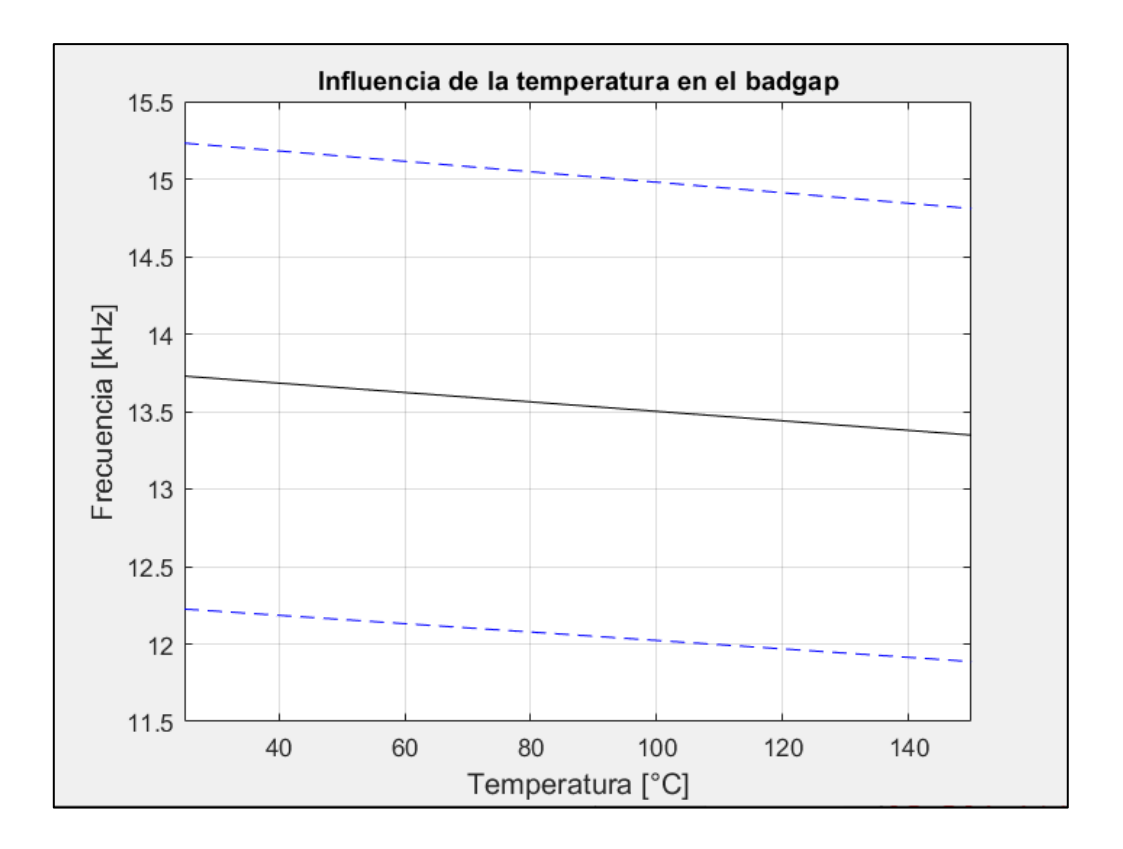

*Figura 43. Banda de supresión vs temperatura de la placa, utilizando solo titanio,*  = 4 *y sin restricciones*

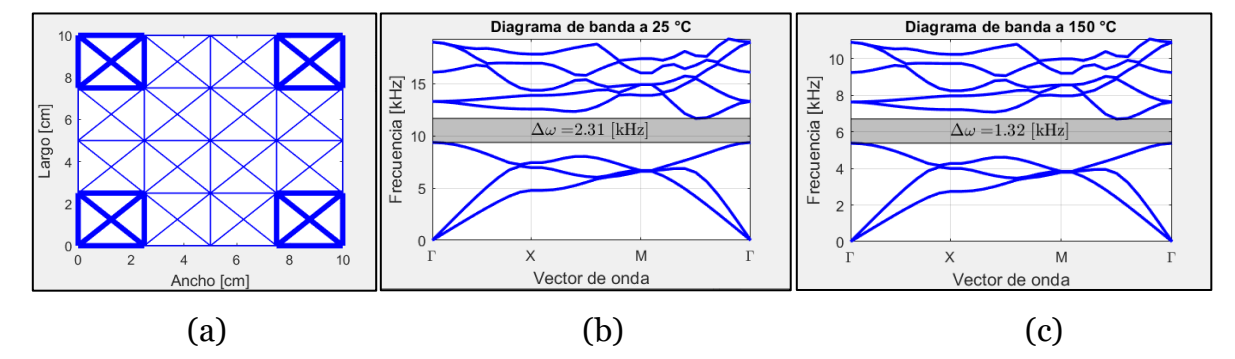

 $\checkmark$  Red con  $n_c = 4$ , utilizando únicamente nylon 6 y optimizando sin restricción.

*Figura 44. Estructura optimizada usando sólo nylon 6,*  $n_c = 4$  *y sin restricciones. (a) Estructura de red, (b) y (c) Diagramas de banda al someter la placa a 25 y 150 [°C] respectivamente.*

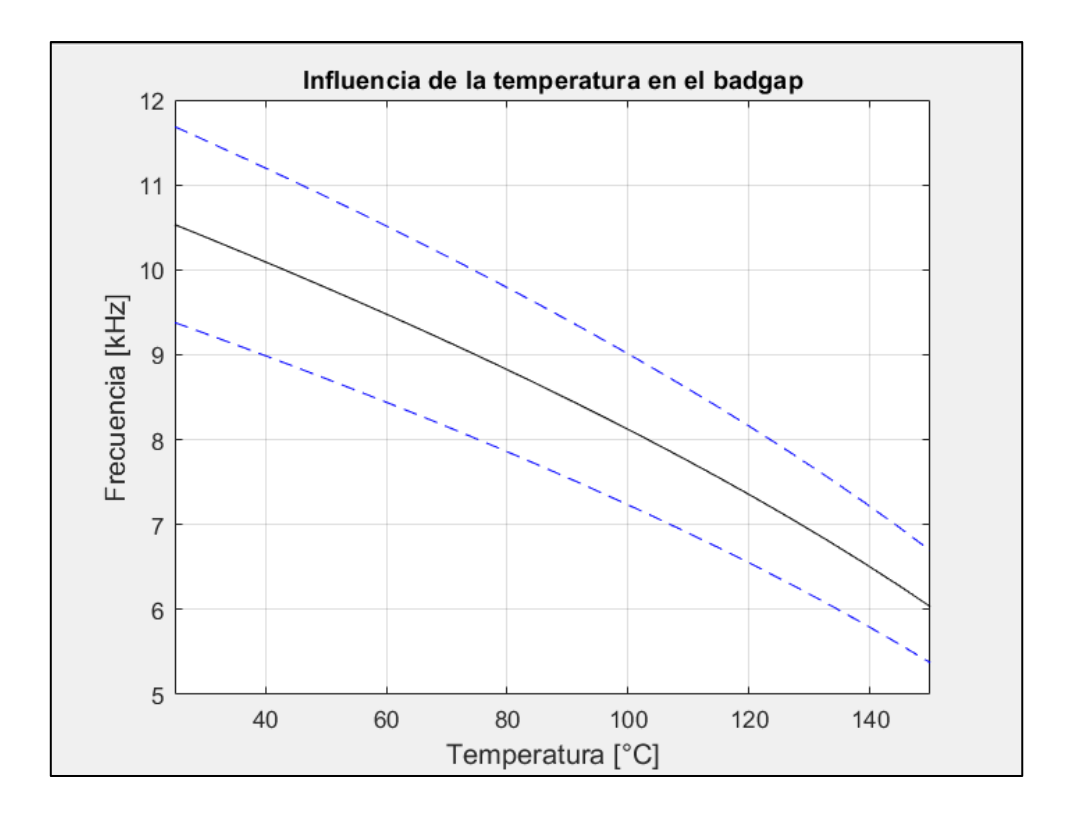

*Figura 45. Banda de supresión vs temperatura de la placa, utilizando solo nylon 6,*   $n_c = 4$  *y sin restricciones.* 

## <span id="page-46-0"></span>**5. Discusión**

 La estructura de red que se obtiene en la prima simulación (figura 16a) está conformada casi por la misma cantidad de elementos de titanio que de nylon 6, en particular, el diámetro de las barras de titanio es de 8 [mm] en su mayoría, haciendo que esta estructura sea de gran rigidez en comparación con las demás. Si se analiza la ecuación 23, que establece el problema de valor propio  $(\overline{K}\overline{q}_i = \omega_i^2 \overline{M} \overline{q}_i)$ , se puede inferir que, al incrementar  $\bar{K}$  en una proporción mucho mayor que  $\bar{M}$ , se pueden obtener valores propios  $\omega_i^2$  de mayor magnitud, es decir, los modos de vibración de la estructura (bandas) se producirán en altas frecuencias. Además, esta estructura obtenida sin restricción (figura 16a) mantiene un gran contraste de propiedades, específicamente con relación al módulo de elasticidad, ya que como se mencionó, la cantidad de elementos de titanio  $(E_1(25^{\circ}C) \approx 100$  [GPa]) se aproxima a los de nylon 6 ( $E_2(25^{\circ}C) \approx 15$  [GPa]), generando de esta forma bandgaps más anchos.

 En la figura 17, se ve cómo responde la estructura ante cambios de temperatura, lo cual se produce principalmente por la variación del módulo de elasticidad del Nylon 6 ( $E_{2}(T)$ ), ya que disminuye de 15 $[GPa]$  a 5 $[GPa]$  aproximadamente, al aumentar la temperatura de 25 a 150°C. Sin embargo, la disminución de la frecuencia media a elevadas temperaturas, cuando no existe restricción, no tan significativa como para controlar el bandgap con la temperatura, para ello se aplicó en las simulaciones siguientes la restricción que incrementa la variación de frecuencia media.

 En la figura 18, se observa que al imponer un aumento en la variación de frecuencia media (30% de  $f_m(T_1)$ ) se incrementa la cantidad de elementos de nylon 6, ya que así la rigidez de la estructura depende aún más de la temperatura  $\bar{K}(T)$ , puesto que módulo de elasticidad del Nylon 6  $(E_2(T))$  se reduce prácticamente a un tercio de su valor, mientras que el módulo del titanio disminuye tan sólo de 100 [GPa] a 94 [GPa], ambos al pasar de 25 a 150°C. Además, el hecho de aumentar la cantidad de barras de nylon trae consigo una reducción de rigidez en la estructura, lo cual se traduce en valores propios  $(\omega_i^2)$  menores y, por consiguiente, se obtiene un diagrama de banda a frecuencias más bajas (fig. 18c vs fig. 18b).

 Otro aspecto por destacar al agregar las restricciones es que durante el proceso de optimización ambas tienen la misma prioridad, por lo tanto, al aumentar la variación de frecuencia media, la otra restricción que fija la frecuencia a  $T_1$  pierde precisión.

 En la figura 19, se observa que al incrementar la variación de frecuencia media al 40% de  $f_m(T_1)$  surgen elementos de nylon de mayor diámetro. Esto se produce para aumentar la influencia de la temperatura en la matriz de rigidez  $\overline{K}(T)$  al hacer que aumente  $K_{nylon}$ , sin embargo esto reduce el contraste de rigidez en la estructura, ya que  $\mathbf{K}_{nylon}$  se aproxima un poco más a  $K_{titanio}$ , lo cual conduce a una disminución en el ancho del bandgap. Además, en las figuras 20a y 22a, se ratifica el hecho de que al haber menos elementos de titanio que de nylon, el contraste es aún menor y, por consiguiente, el bandgap también. Al observar los resultados de  $n_c = 6$  y  $n_c = 8$ , se aprecia un comportamiento similar al caso  $n_c = 4$ , con la salvedad de que el bandgap se genera en frecuencias menores, ya que al aumentar la cantidad de celdas básicas la masa de la red aumenta.

Además, como puede observarse en la figura 25, utilizando  $n_c = 4$ , se puede llegar a suprimir vibraciones de hasta 7 [kHz] aproximadamente, si se desea suprimir frecuencias menores, basta con aumentar aún más la masa de la red, al diseñar la placa con un mayor numero de celdas básicas, por ejemplo, en la figura 33 muestra que la frecuencia media de supresión puede ir de 7.9 a 4.8 [kHz] y en la figura 41 de 5.75 a 3.5 [kHz].

 Finalmente, se simuló la placa utilizando únicamente un material, ya que así su manufactura es mucho más simple, ya sea modelado por deposición fundida en el caso de una estructura de nylon, o deposición metálica por láser en caso de utilizar titanio. Como puede observarse en la figura 42, cuando la placa se compone sólo de titanio, se suprimen vibraciones a altas frecuencias (13.5 [kHz] aprox.) por su gran rigidez, pero difícilmente puede usarse la temperatura como mecanismo de control, ya que la variación de frecuencia media no es significativa en ese intervalo de temperatura. Por otro lado, si se utiliza únicamente nylon (figura 44) si es posible controlar la frecuencia de supresión usando la temperatura, ya que varía de 10.5 a 6 [kHz] al pasar de 25 a 150°C. Sin embargo, el único contraste de rigidez entre los elementos se produce por los distintos diámetros de las barras, por lo tanto, en ambas simulaciones los bandgaps que se obtienen son significativamente bajos.

## <span id="page-48-0"></span>**6. Conclusiones**

 A partir del estudio y simulaciones realizadas se pudo demostrar que los metamateriales poseen ciertas propiedades especiales e inusuales en materiales comunes, que además pueden controlarse bajo estímulos externos (en este caso la temperatura), por esto se les llama materiales inteligentes. Una particularidad entre este tipo de materiales es la posibilidad de generar bandas de frecuencia en las cuales una onda elástica no puede propagarse, y de esta forma suprimir vibraciones. Cabe señalar que, estas bandas de supresión o bandgaps se generan para una geometría en específico. En el caso de una metaestructura tipo armadura 2D, los bandgaps dependerán de la configuración geométrica de la armadura (sea hexagonal, cuadrada, triangular, etc.), además del material y el área transversal de cada elemento, ya que todo esto determina la rigidez del panel, que es un factor clave en la generación de bandgaps, pues se sabe que a mayor rigidez los modos de vibración de la estructura se producirán a mayores frecuencias, y en consecuencia también los bandgaps.

 Por otro lado, la elección de los materiales a utilizar en la construcción del panel es de gran importancia, ya que sólo deben considerarse aquellos cuyo módulo de elasticidad dependa fuertemente de la temperatura, o en su defecto, utilizar varios materiales y que al menos uno tenga esta condición, ya que esto permite obtener una estructura cuya banda de supresión sea controlable con la temperatura. Idealmente se deben utilizar materiales con una gran diferencia en sus módulos de elasticidad, y así acentuar el contraste de esta propiedad entre ambos materiales, lo cual se traduce en un incremento en el ancho del bandgap generado.

 Además, se debe destacar que estos paneles de tipo armadura poseen un gran potencial en el desarrollo de estructuras de peso ligero y que requieran suprimir vibraciones a determinadas frecuencias, sin embargo, en base a los resultados obtenidos, la frecuencia de supresión del panel se encuentra muy por encima de frecuencias de vibración habituales en maquinarias y otras estructuras, las cuales no superan los 100 [Hz]. Para que sea posible esta aplicación, se recomienda utilizar celdas unitarias más finas, es decir, con un mayor número de celdas básicas, o utilizar materiales con un módulo de elasticidad menor para reducir la rigidez de la estructura.

- <span id="page-49-0"></span>[1] Phani, A. S., Woodhouse, J., & Fleck, N. A. (2006). "Wave propagation in twodimensional periodic lattices". The Journal of the Acoustical Society of America, 119(4), 1995–2005.
- [2] Meruane, V. "Vibraciones mecánicas. Apuntes para el curso ME4701" pp. 149 152.
- [3] Paz, M., & William, L. (2004). "Structural Dynamics. Theory and Computation". Fifth edition, pp. 429 – 433.
- [4] Yi, G., Shin, Y. C., Yoon, H., Jo, S.-H., & Youn, B. D. (2019). "Topology optimization for phononic band gap maximization considering a target driving frequency." JMST Advances.
- [5] Quinteros, L., Meruane V., Lenz E., "Phononic band gap optimization in truss-like cellular structures using smooth P-norm approximations".
- [6] Laurence W. McKeen, (2008). "The effect of temperature and other factors on plastics and elastomers". Second Edition, William Andrew Inc., pp. 243 – 252.
- [7] C. Leyens & M. Peters, (2003). "Titanium and Titanium Alloys. Fundamentals and applications". WILEY-VCH GmbH & Co. KGaA, pp.  $27 - 29$ .
- [8] Sigmund, O., & Sondergaard Jensen, J. (2003). "Systematic design of phononic bandgap materials and structures by topology optimization." Philosophical Transactions of the Royal Society A: Mathematical, Physical and Engineering Sciences, 361(1806), 1001–1019.
- [9] R. T. Haftka and G. Zafer, (1992). "Elements of structural optimization". Kluwer academic publication.